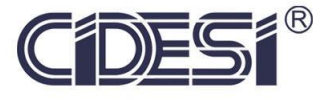

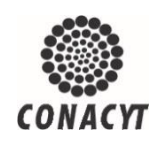

**Control de péndulo invertido sobre carro móvil**

# Proyecto Terminal

Por

## Rafael Guerra Aranda

En cumplimiento a los requerimientos para obtener la Especialidad de Tecnólogo en Mecatrónica

Revisor académico: Dr. Guillermo Ronquillo Lomelí

Santiago de Querétaro, Qro., México, Agosto 2019

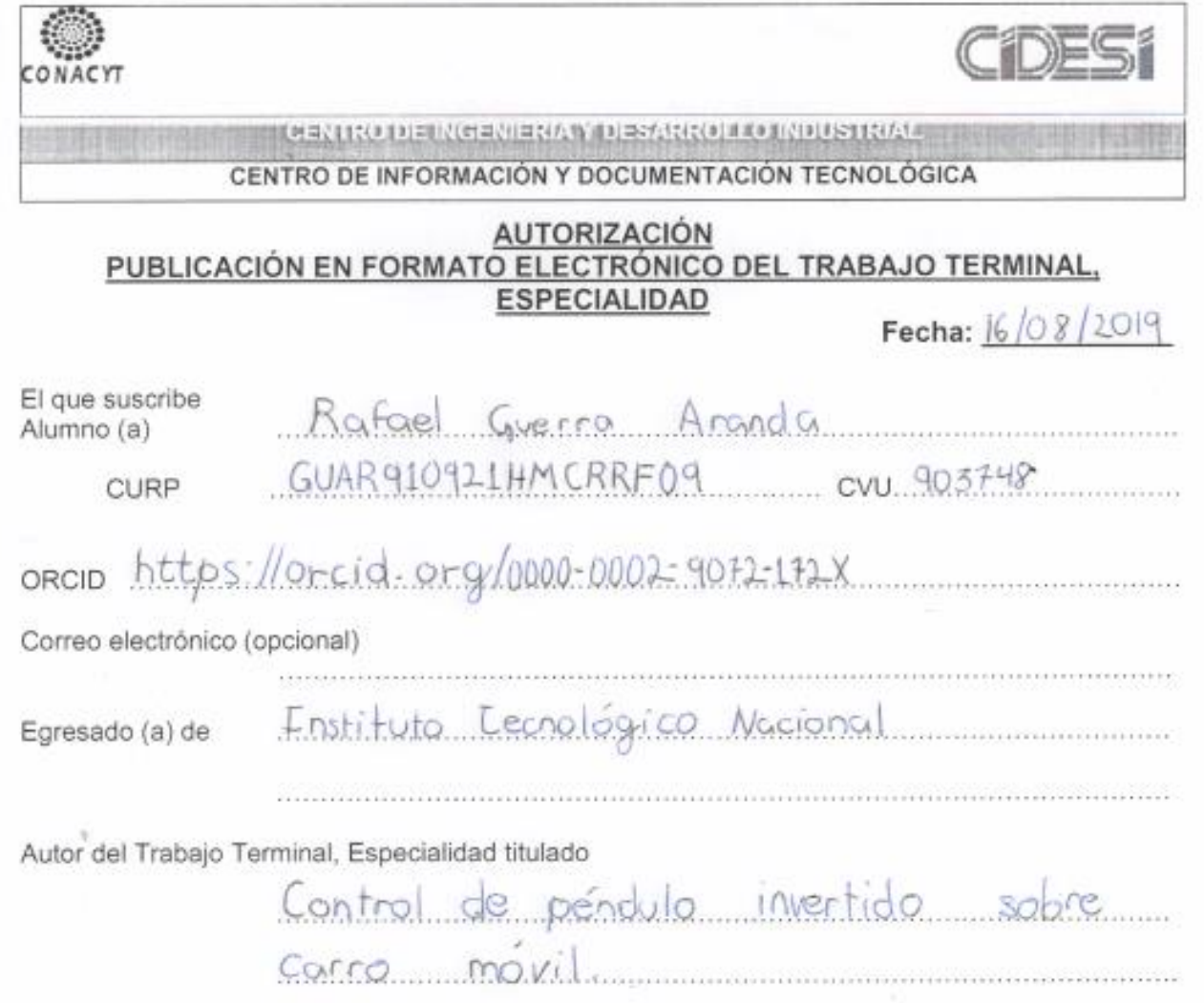

Por medio del presente documento autorizo<sup>1</sup> en forma gratuita y permanente a que el Trabajo terminal, Especialidad arriba citada sea divulgada y reproducida para publicarla mediante almacenamiento electrónico que permita el acceso al público a leerla y conocerla visualmente, así como a comunicarla públicamente en Página Web.

La única contraprestación que condiciona la presente autorización es la del reconocimiento del nombre del autor en la publicación que se haga de la misma.

Atentamente  $C(E)$ tauerra Aranda

Nombre y firma del estudiante

<sup>1</sup> Ley Federal de Derechos de Autor Para obtener tu ORCID registrate en: https://orcid.org/register

> Av. Playa Pie de la Cuesta No. 702 Desarrollo San Pablo. C. P. 76125 Santiago de Querétaro, Qro., México México. Tel. 01 (442) 211 98 40 E-mail: jvite@cidesi.edu.mx

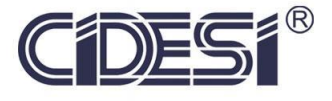

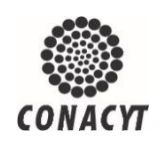

## **Control de péndulo invertido sobre carro móvil**

# Proyecto de Investigación

Por

## Rafael Guerra Aranda

En cumplimiento a los requerimientos para la obtención de la Especialidad de Tecnólogo en Mecatrónica

Revisor académico: Dr. Guillermo Ronquillo Lomelí

Santiago de Querétaro, Qro., México, Agosto 2019

## Índice de contenido

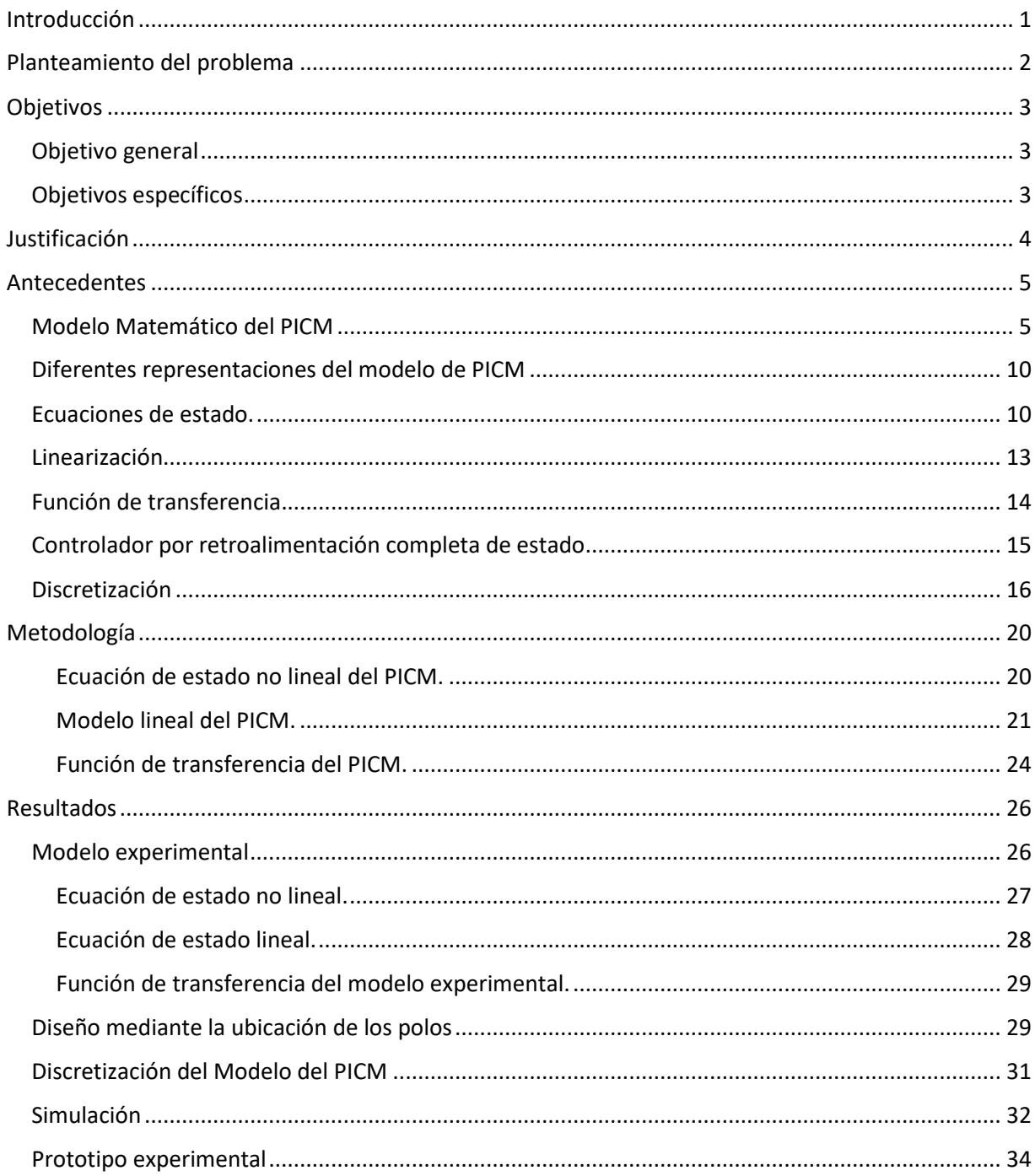

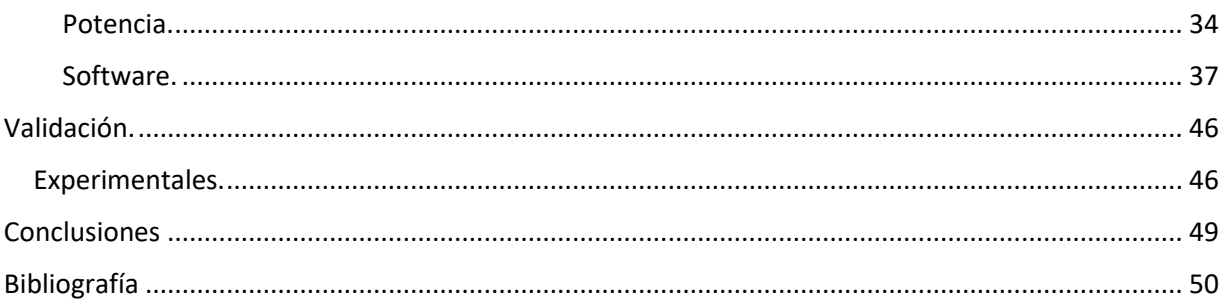

## Índice de figuras

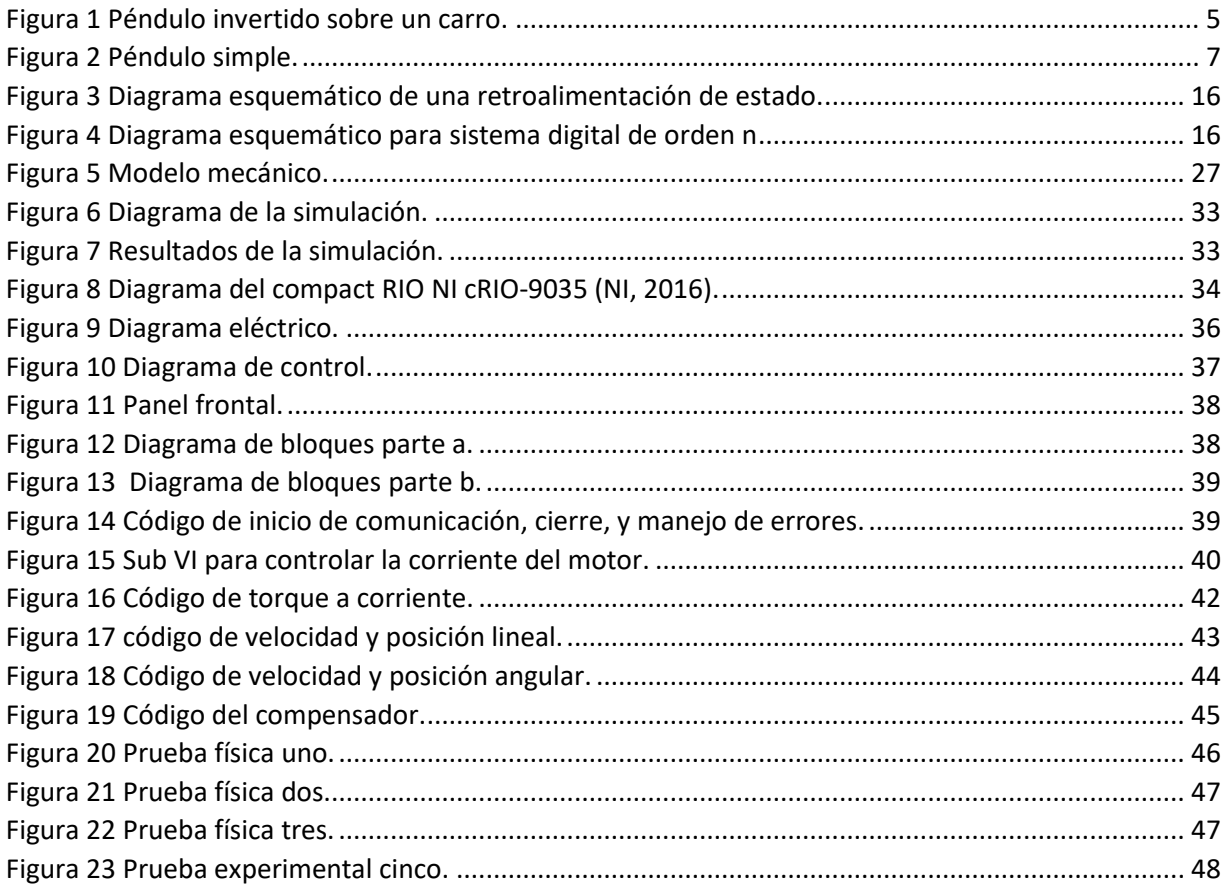

#### <span id="page-7-0"></span>**Introducción**

El problema de controlar un péndulo invertido en su posición de equilibrio es un problema clásico de control que presenta la problemática de tener un objetivo de estabilizar un punto de equilibrio inestable. Existen una gran variedad de métodos y modelos de control en la actualidad, cada uno con sus particularidades, ventajas y desventajas, pero en esencia todos tienen el mismo fin, controlar.

En este trabajo se aborda el problema del péndulo invertido sobre carro móvil (PICM) a partir de su modelado matemático. Se dan algunas definiciones útiles sobre control, estabilidad, y ubicación de polos. Se define el método de control mediante variables de estado por retroalimentación de estado completo. Se sientan las bases para el control de sistemas lineales invariantes en el tiempo y como obtener modelos matemáticos lineales mediante aproximaciones lineales a partir de sistemas no lineales en un punto de equilibrio dado.

Con dichas bases previamente descritas, se muestra cómo utilizar las herramientas digitales, como Matlab y simulink, para el diseño de un compensador para el péndulo invertido, así como la obtención de un modelo discreto, para su implementación a partir de un modelo continuo lineal. Se calculan las ganancias del compensador discreto, se realizan simulaciones para finalmente implementar el sistema de control en una plataforma de tiempo real. Los resultados obtenidos muestran la complejidad inherente al punto de equilibrio inestable del péndulo invertido sobre carro móvil.

### **Planteamiento del problema**

<span id="page-8-0"></span>El control de un péndulo invertido sobre carro móvil es un problema de control de un sistema inestable. Este consta de un péndulo colocado sobre un carro que puede acelerar o frenar hacia un lado o hacia otro. La articulación del péndulo tiene un solo grado de libertad. La meta es regular la fuerza y dirección de la aceleración del carro para mantener al péndulo en su estado vertical.

## **Objetivos**

#### <span id="page-9-1"></span><span id="page-9-0"></span>**Objetivo general**

Implementar un control de péndulo invertido sobre carro móvil mediante un algoritmo de control utilizando un CompactRIO y LabVIEW.

#### <span id="page-9-2"></span>**Objetivos específicos**

Modelar el sistema del PICM en tiempo continuo.

Diseñar un sistema de control lineal para un PICM.

Simular el control del PICM.

Implementar el sistema de control discreto del PICM en la plataforma compactRIO de National Instrument.

Realizar pruebas de validación del sistema de control del PICM.

### **Justificación**

<span id="page-10-0"></span>En la industria existe la necesidad de la aplicación de técnicas de control, pues solo así se puede mejorar la calidad y la eficiencia de los procesos. Hay ocasiones donde estas técnicas son necesarias pues el sistema que se desea controlar es inestable. Aprender a controlar el sistema de péndulo invertido sobre carro móvil desarrolla las competencias para poder controlar diversos sistemas reales, ya sean estables o inestables.

#### **Antecedentes**

<span id="page-11-0"></span>La notación compacta para expresar derivadas con respecto al tiempo en este trabajo es:

$$
\dot{x} = \frac{dx}{dt}, \ddot{x} = \frac{d^2x}{dt^2};
$$

donde x puede ser un escalar o un vector.

#### <span id="page-11-1"></span>**Modelo Matemático del PICM**

Considere el péndulo invertido de la Figura 1. El pivote del péndulo está montado en un carro que se puede mover en dirección horizontal (Yoshida, 1999) (Muskinja, 2006). Se considera que la masa del péndulo está distribuida uniformemente a lo largo del mismo por lo cual tiene un centro de masa, el cual se asume que es el centro geométrico, e inercia alrededor de este punto.

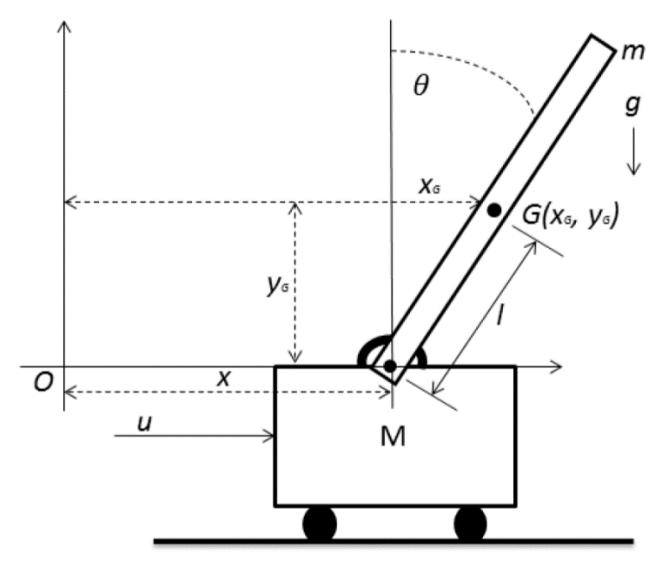

*Figura 1 Péndulo invertido sobre un carro.*

<span id="page-11-2"></span>La nomenclatura para la Figura 1 es:

 $M y m$ , masa del carro y masa del péndulo, respectivamente;

, centro de masa del péndulo;

, inercia del péndulo alrededor de su centro de masa;

, distancia del pivote al centro de masa del péndulo;

 $x(t)$ , posición del carro (se mide desde el origen hasta la posición del pivote en el carro);

- $x_G$  coordenada del centro de masa del péndulo en x;
- $y_G$ , coordenada del centro de masa del péndulo en y;
- $\theta(t)$ , posición angular del péndulo (definido desde la línea vertical);

, fuerza de gravedad;

 $u(t)$ , fuerza aplicada al carro.

El péndulo invertido es inestable de tal manera que se podría caer en cualquier momento en cualquier dirección a menos que una fuerza de control adecuada se aplique (Chaturvedi, 2008). Se definen las coordenadas del centro de masa del péndulo  $(x_G, y_G)$  (Ogata, 2002):

$$
x_G = x(t) + l \sin(\theta(t))
$$
 (1)

$$
y_G = l\cos(\theta(t))\tag{2}
$$

$$
\dot{x}_G = \dot{x}(t) + \dot{\theta}(t) \cos(\theta(t)) \tag{3}
$$

$$
\dot{y}_G = -\dot{\theta}(t)l\sin(\theta(t) \tag{4}
$$

Para obtener el modelo matemático del péndulo se utiliza el enfoque de energía. Primero se obtiene la energía cinética del mecanismo completo, la cual está dada como:

$$
k = k_{pe} + k_{ca} \tag{5}
$$

donde  $k_{pe}$  es la energía del péndulo y  $k_{ca}$  es la energía del carro.

La  $k_{pe}$  se compone de una parte traslacional y otra rotacional, de manera que:

$$
k_{pe} = \frac{1}{2}m(\dot{x}_G^2 + \dot{y}_G^2) + \frac{1}{2}I\theta(\dot{t})^2
$$
 (6)

y la  $k_{ca}$  se compone únicamente de una parte traslacional:

$$
k_{ca} = \frac{1}{2}M\dot{x}(t)^2\tag{7}
$$

De manera que sustituyendo (3) y (4) en (6) y después sustituyendo (6) y (7) en (5) se obtiene:

$$
k = \frac{1}{2}M\dot{x}(t)^{2} + \frac{1}{2}m\left[\left(\dot{x}(t) + \dot{\theta}(t)lcos(\theta(t))\right)^{2} + \left(-\dot{\theta}(t)lsin(\theta(t))\right)^{2}\right] + \frac{1}{2}I\dot{\theta}(t)^{2}
$$
\n(8)

Expandiendo los términos cuadráticos de (8):

$$
k = \frac{1}{2}M\dot{x}(t)^{2} + \frac{1}{2}m[\dot{x}(t)^{2} + 2\dot{x}(t)\dot{\theta}(t)lcos(\theta(t)) + \dot{\theta}(t)^{2}l^{2}(cos(\theta(t)))^{2} + \dot{\theta}(t)^{2}l^{2}(sin(\theta(t)))^{2}] + \frac{1}{2}I\dot{\theta}(t)^{2}
$$
\n(9)

Simplicando (9) y aplicando identidades trigonométricas se tiene que:

$$
k = \frac{1}{2}(M+m)\dot{x}(t)^2 + m\dot{x}(t)\dot{\theta}(t)lcos(\theta(t)) + \frac{1}{2}(ml^2 + I)\dot{\theta}(t)^2
$$
 (10)

Ahora, como el carro se mueve en un plano horizontal se considera que su energía potencial es cero (Fantoni, 2002), por lo que la energía potencial del mecanismo completo es igual la energía potencial del péndulo. En la Figura 2 se pueden observar los vectores  $F y d$ , y de la definición básica de energía se sabe que la energía potencial está dada por:

$$
P = \vec{F} \cdot \vec{d} \tag{11}
$$

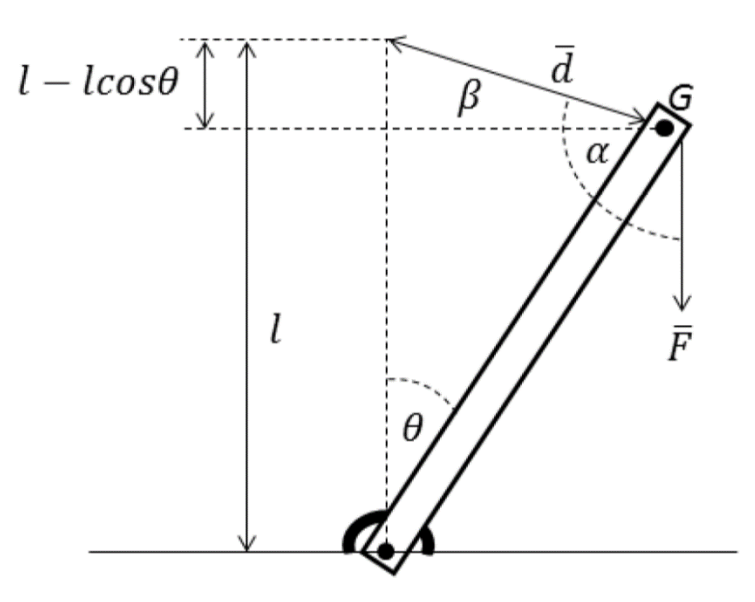

<span id="page-13-0"></span>*Figura 2 Péndulo simple.*

De la Figura 2 se sabe que  $G$  es el centro de masa,  $\theta(t)$  la posición angular respecto a la vertical,  $F$  es el vector de fuerza (peso del péndulo) desde el centro de masa,  $d$  es el vector distancia desde la posición actual (del centro de masa) del péndulo hasta su posición invertida, es el ángulo desde el vector  $F$  hasta el vector  $d$  y por último  $\beta$  es el ángulo desde la horizontal del centro de masa hasta el vector  $d$ .

Se define:

$$
F = mg \tag{12}
$$

Y sustituyendo en (11) se tiene:

$$
P = F \cdot d = mg|d|\cos\alpha \tag{13}
$$

Haciendo una sustitución trigonométrica se tiene:

$$
P = F \cdot d = mg(-|d|\sin\beta) \tag{14}
$$

y finalmente se tiene:

$$
P = -mg(l - l\cos(\theta(t))) = mgl(\cos(\theta(t) - 1))
$$
\n(15)

Se define el Lagriangiano del siguiente modo:

$$
L = K - P \tag{16}
$$

Sustituyendo los valores de  $K$  y de  $P$ , obtenidos en (10) y en (15) se tiene:

$$
L = \frac{1}{2} (M + m)\dot{x}(t)^2
$$
  
+  $m\dot{x}(t)\dot{\theta}(t)l\cos(\theta(t)) + \frac{1}{2} (ml^2 + l)\dot{\theta}(t)^2$   
-  $mlg(\cos(\theta(t) - 1))$  (17)

Para obtener el modelo matemático se debe sustituir el Lagrangiano en las ecuaciones de Euler-Lagrange (Wells, 1972.) (Kelly, 2005) como se muestra a continuación:

$$
\frac{d}{dt}\frac{\partial L}{\partial \dot{x}(t)} - \frac{\partial L}{\partial x(t)} = u(t) \tag{18}
$$

$$
\frac{d}{dt}\frac{\partial L}{\partial \dot{\theta}(t)} - \frac{\partial L}{\partial \theta(t)} = 0
$$
\n(19)

entonces:

$$
\frac{\partial L}{\partial \dot{x}(t)} = (M+m)\dot{x}(t) + ml\dot{\theta}(t)\cos(\theta(t))\tag{20}
$$

$$
\frac{\partial L}{\partial x(t)} = 0\tag{21}
$$

$$
\frac{\partial L}{\partial \dot{\theta}(t)} = m\dot{x}(t)\cos(\theta(t)) + (ml^2 + I)\dot{\theta}(t)
$$
\n(22)

$$
\frac{\partial L}{\partial \theta(t)} = mgl \sin(\theta(t)) - ml \dot{\theta}(t) \dot{x}(t) \sin(\dot{\theta}(t))
$$
\n(23)

y por lo tanto:

$$
\frac{\partial L}{\partial \dot{x}(t)} = (M+m)\ddot{x}(t) + ml\ddot{\theta}(t)\cos(\theta(t)) - ml\dot{\theta}(t)^2\sin(\theta(t))\tag{24}
$$

$$
\frac{\partial L}{\partial \dot{\theta}(t)} = m l \ddot{x}(t) \cos(\theta(t)) - m l \dot{\theta}(t) \dot{x}(t) \sin(\theta(t)) + (m l^2 + I) \theta(t)
$$
(25)

y por último sustituyendo (21), (23), (24) y (25) en (18) y (19) se obtienen las ecuaciones diferenciales que rigen el sistema:

$$
(M+m)\ddot{x}(t) + ml\ddot{\theta}(t)\cos(\theta(t)) - ml\dot{\theta}(t)^{2}\sin(\theta(t)) = u(t)
$$
\n(26)

$$
m\ddot{x}(t)\cos(\theta(t)) + (ml^2 + I)\ddot{\theta}(t) - mg\sin(\theta(t)) = 0
$$
\n(27)

Suponiendo que  $ml^2 \gg I$ , es decir, que *I* es despreciable, y simplificando se obtiene (Tewari, 2002)

$$
(M+m)\ddot{x}(t) + ml\ddot{\theta}(t)\cos(\dot{\theta}(t)) - ml\dot{\theta}(t)^{2}\sin(\theta(t)) = u(t)
$$
\n(28)

$$
m\ddot{x}(t)\cos(\theta(t)) + ml\ddot{\theta}(t) - mg\sin(\theta(t)) = 0
$$
\n(29)

#### <span id="page-16-0"></span>**Diferentes representaciones del modelo de PICM**

#### <span id="page-16-1"></span>**Ecuaciones de estado.**

Las ecuaciones de estado pueden ser aplicadas a sistemas no lineales y lineales, variantes e invariantes en el tiempo. Este método es conocido como el método moderno. El estado de un sistema se refiere a las condiciones presentes, pasadas y futuras del sistema. Desde una perspectiva matemática es conveniente definir un conjunto de variables de estado y de ecuaciones de estado para representar a los sistemas (Kuo, 1996). Existen reglas fundamentales para definir variables de estado y ecuaciones de estado. Se considera definir a las características de un sistema mediante un conjunto de variables de estado  $x_1(t)$ ,  $x_2(t), \dots, x_n(t)$ . Si estas son las variables de estado entonces estas deben cumplir con:

1.- A cualquier tiempo  $t = t_0$  las variables de estado  $x_1(t)$ ,  $x_2(t)$ ,  $\cdots$ ,  $x_n(t)$  definen el estado inicial del sistema al tiempo de inicio seleccionado.

2.- Una vez que las entradas del sistema para  $t \geq t_0$  y los estados iniciales arriba son especificados, las variables de estado deben definir completamente el comportamiento futuro del sistema.

Por lo tanto, las variables de estado se definen como sigue:

Las variables de estado de un sistema son definidas como el mínimo conjunto de variables,  $x_1(t)$ ,  $x_2(t)$ ,  $\cdots$ ,  $x_n(t)$  tal que el conocimiento de estas variables a cualquier tiempo  $t_0$ , más la información de la excitación de la entrada subsecuentemente aplicada, son suficientes para determinar el estado del sistema a cualquier tiempo  $t \geq t_0$ .

Para un sistema de  $p$  entradas y  $q$  salidas, lineal o no lineal, variante o invariante en el tiempo, las ecuaciones de estado del sistema se escriben como:

$$
\frac{dx_i(t)}{dt} = f_i[x_1(t), x_2(t), \cdots, x_n(t), r_1(t), r_2(t), \cdots, r_p(t)]
$$
\n(30)

 $i = 1, 2, \cdots, n$ .

donde  $x_1(t)$ ,  $x_2(t)$ ,  $\cdots$ ,  $x_n(t)$  son las variables de estado;  $r_1(t)$ ,  $r_2(t)$ ,  $\cdots$ ,  $r_p(t)$ , son las variables de entrada: y  $f_i$  denota la iesima función. La ecuación de salida relaciona entradas y variables de estado con las salidas  $c_k(t)$ .

$$
c_k(t) = g_k[x_1(t), x_2(t), \cdots, x_n(t), r_1(t), r_2(t), \cdots, r_p(t)]
$$
\n(31)  
\n
$$
K = 1, 2, \cdots, q.
$$

donde  $g_k$  denota la kesima función. Al conjunto de las ecuaciones de estado con las de salida, se le conoce como las ecuaciones dinámicas del sistema.

En la ecuación de estado el lado izquierdo debe contener solo las primeras derivadas de las variables de estado y en el lado derecho a las variables de estado con las entradas. Las ecuaciones dinámicas suelen representarse en forma matricial. A continuación, se definen:

$$
x(t) = \begin{bmatrix} x_1(t) \\ x_2(t) \\ \vdots \\ x_n(t) \end{bmatrix} (n \times 1)
$$
 (32)

donde  $x(t)$  es definido como el vector de estado;

$$
r(t) = \begin{bmatrix} r_1(t) \\ r_2(t) \\ \vdots \\ r_p(t) \end{bmatrix} (p \times 1)
$$
 (33)

donde  $r(t)$  es definido como el vector de entrada; y

$$
c(t) = \begin{bmatrix} c_1(t) \\ c_2(t) \\ \vdots \\ c_q(t) \end{bmatrix} (q \times 1)
$$
 (34)

donde  $c(t)$  es definido como el vector de salidas. Luego la ecuación de estado (30) se puede reescribir como:

$$
\frac{dx(t)}{dt} = f[x(t), r(t)]\tag{35}
$$

donde f es una matriz de  $n \times 1$  que contiene las funciones  $f_1, f_2, \dots, f_n$  como elementos y la ecuación (31) se convierte en:

$$
c(t) = g[x(t), r(t)] \tag{36}
$$

donde g es una matriz de  $q \times 1$  que contiene las funciones  $g_1, g_2, \dots, g_n$ , como elementos. Para un sistema lineal invariante en el tiempo las ecuaciones dinámicas se escriben como:

Ecuación de estado:

$$
\frac{dx(t)}{dt} = Ax(t) + Br(t) \tag{37}
$$

Ecuación de salida:

$$
c(t) = Dx(t) + Er(t)
$$
\n(38)

donde  $A$  es una matriz de coeficientes de  $n \times n$  dada por:

$$
A = \begin{bmatrix} a_{11} & a_{12} \cdots a_{1n} \\ a_{21} & a_{22} \cdots a_{2n} \\ \vdots & \vdots \cdots & \vdots \\ a_{n1} & a_{n2} \cdots a_{nn} \end{bmatrix}
$$
 (39)

B es una matriz de  $n \times p$  dada por:

$$
B = \begin{bmatrix} b_{11} & b_{12} \cdots b_{1p} \\ b_{21} & b_{22} \cdots b_{2p} \\ \vdots & \vdots \cdots & \vdots \\ b_{n1} & b_{n2} \cdots b_{np} \end{bmatrix}
$$
 (40)

D es una matriz de  $q \times n$  dada por:

$$
D = \begin{bmatrix} d_{11} & d_{12} & \cdots & d_{1n} \\ d_{21} & d_{22} & \cdots & d_{2n} \\ \vdots & \vdots & \cdots & \vdots \\ d_{q1} & d_{q2} & \cdots & d_{qn} \end{bmatrix}
$$
(41)

y  $E$  es una matriz de  $q \times p$  dada por:

$$
E = \begin{bmatrix} e_{11} & e_{12} \cdots e_{1p} \\ e_{21} & e_{22} \cdots e_{2p} \\ \vdots & \vdots \cdots & \vdots \\ e_{q1} & e_{q2} \cdots e_{qp} \end{bmatrix}
$$
 (42)

#### <span id="page-19-0"></span>**Linearización**

Un sistema dinámico que tenga características no lineales puede ser representado por una matriz de la siguiente forma:

$$
\frac{dx(t)}{dt} = f[x(t), r(t)]\tag{43}
$$

donde  $x(t)$  es el vector de estados de dimensión  $n \times 1$ ,  $r(t)$  es el vector de entradas de dimensión  $p \times 1$ , y  $f[x(t); r(t)]$  es el vector de la función de  $n \times 1$ . Por lo general f es una función de el vector de estados y el vector de entradas (Ogata, 2002).

Como el método de la función de transferencia es estrictamente para sistemas lineales invariantes en el tiempo, el hecho de poder representar una función no lineal y/o variante en el tiempo, mediante ecuaciones de estado, es una gran ventaja.

A continuación, se describe el proceso de linearización que consiste en expandir una ecuación de estado no lineal en su serie de Taylor cerca de un punto de operación nominal o trayectoria. Todos los términos de la serie de Taylor de orden mayor a 1 son descartados, y resulta la aproximación lineal de la ecuación de estado no lineal en el punto nominal (Kuo, 1996).

La trayectoria de operación nominal es denotada por  $x_0(t)$ , y corresponde a la entrada nominal  $r_0(t)$  y a un estado inicial fijo. Expandiendo la ecuación de estado no lineal de la ecuación (43) en una serie de Taylor alrededor de punto  $x(t) = x_0(t)$  e ignorando todos los términos de orden mayor se tiene:

$$
\dot{x}_i(t) = f(x_0, r_0) + \sum_{j=1}^n \frac{\partial f_i(x, r)}{\partial x_j} \big|_{x_0, r_0} (x_j - x_0) + \sum_{j=1}^p \frac{\partial f_i(x, r)}{\partial r_j} \big|_{x_0, r_0} (r_j - r_0) \tag{44}
$$
\n
$$
i = 1, 2, \dots, n. \text{ Si}
$$

$$
\Delta x = x_i - x_0 \tag{45}
$$

y

$$
\Delta r = r_i - r_0 \tag{46}
$$

entonces

$$
\Delta \dot{x} = \dot{x}_i - \dot{x}_0 \tag{47}
$$

como

$$
\dot{x}_i = f_i(x_0, r_0) \tag{48}
$$

la ecuación (54) es escrita como

$$
\Delta \dot{x}_i = \sum_{j=1}^n \frac{\partial f_i(x, r)}{\partial x_j} \big|_{x_0, r_0} \Delta x_j + \sum_{j=1}^p \frac{\partial f_i(x, r)}{\partial r_j} \big|_{x_0, r_0} \Delta r_j \tag{49}
$$

Esta última ecuación se puede escribir en forma matricial

$$
\Delta \dot{x} = A^* \Delta_x + B^* \Delta_r \tag{50}
$$

donde

$$
A^* = \begin{bmatrix} \frac{\partial f_1}{\partial x_1} & \frac{\partial f_1}{\partial x_2} & \cdots & \frac{\partial f_1}{\partial x_n} \\ \frac{\partial f_2}{\partial x_1} & \frac{\partial f_2}{\partial x_2} & \cdots & \frac{\partial f_2}{\partial x_n} \\ \vdots & \vdots & \vdots & \vdots \\ \frac{\partial f_n}{\partial x_1} & \frac{\partial f_n}{\partial x_2} & \cdots & \frac{\partial f_n}{\partial x_n} \end{bmatrix}
$$
\n
$$
B^* = \begin{bmatrix} \frac{\partial f_1}{\partial r_1} & \frac{\partial f_1}{\partial r_2} & \cdots & \frac{\partial f_1}{\partial r_p} \\ \frac{\partial f_2}{\partial r_p} & \frac{\partial f_2}{\partial r_p} & \cdots & \frac{\partial f_2}{\partial r_p} \\ \vdots & \vdots & \vdots & \vdots \\ \frac{\partial f_n}{\partial r_p} & \frac{\partial f_n}{\partial r_p} & \cdots & \frac{\partial f_n}{\partial r_p} \end{bmatrix}
$$
\n(52)

donde  $A^*$  y  $B^*$  son evaluados en el punto nominal. Por lo tanto, se ha linearizado el sistema no lineal de la ecuación (43) en el punto nominal de operación.

#### <span id="page-20-0"></span>**Función de transferencia.**

La función de transferencia es una herramienta que despeña una función importante en la caracterización de sistemas lineales invariantes en el tiempo. Para un sistema lineal invariante en el tiempo, en la teoría clásica de control, la función de transferencia es la base que relaciona las entradas con las salidas.

Para comenzar a definir a la función de transferencia primero hay que considerar una ecuación diferencial de un sistema dinámico lineal invariante en el tiempo de orden " $n$ " (Ogata, 2002).

$$
a_0 \frac{d^n c(t)}{dt^n} + a_1 \frac{d^{n-1} c(t)}{dt^{n-1}} + \dots + a_{n-1} \frac{dc(t)}{dt} + a_n c(t)
$$
  
= 
$$
b_0 \frac{d^m r(t)}{dt^m} + b_1 \frac{d^{m-1} r(t)}{dt^{m-1}} + \dots + b_{n-1} \frac{dr(t)}{dt} + b_m r(t)
$$
 (53)

donde  $c(t)$  es la variable de salida y  $r(t)$  es la variable de entrada. Los coeficientes,  $a_0, a_1, \ldots, a_n$  y  $b_0, b_1, \ldots, b_m$  son constantes, y  $n > m$ . La ecuación diferencial (53) representa una descripción completa del sistema entre la entrada  $r(t)$  y la salida  $c(t)$ . Cuando las entradas y las condiciones iniciales son conocidas se puede obtener la salida mediante la solución de la ecuación (53). Sin embargo, esta forma de ecuación es complicada para su análisis y ecuaciones de orden mayor son de poco uso práctico (Kuo, 1996). Una forma conveniente de definir al sistema es mediante la función de transferencia y la respuesta al impulso. Para obtener la función de transferencia del sistema lineal de la ecuación (53) se aplica la transformada de Laplace a ambos lados de la ecuación y se asume cero para las condiciones iniciales, por lo tanto, se tiene:

$$
(a_0s^n + a_1s^{n-1} + \dots + a_{n-1}s + a_n)C(s)
$$
  
=  $(b_0s^m + b_1s^{m-1} + \dots + b_{m-1}s + b_m)R(s)$  (54)

La función de transferencia del sistema es definida como la razón entre  $C(s)$  y  $R(s)$ ; por lo tanto:

$$
G(s) = \frac{C(s)}{R(s)} = \frac{b_0 s^m + b_1 s^{m-1} + \dots + b_{m-1} s + b_m}{a_0 s^n + a_1 s^{n-1} + \dots + a_{n-1} s + a_n}
$$
(55)

#### <span id="page-21-0"></span>**Controlador por retroalimentación completa de estado**

Si un sistema es completamente controlable, sus valores característicos pueden ser asignados de forma arbitraria a través de la realimentación de estado (Kuo, 1996). La realimentación completa del estado se refiere a un controlador que genere un vector de entradas,  $u(t)$ , de acuerdo a una ley de control (Tewari, 2002).

Con base a lo establecido por Kuo (1996) y Tewari (2002) se define un controlador:

$$
u(t) = -Kx(t) \tag{56}
$$

y una matriz de lazo cerrado:

$$
A_{CL} = A - BK \tag{57}
$$

15

donde:

 $x(t)$  es el vector de estado de la planta y pertenece a  $R^{nx1}$ ,

 $u(t)$  es el control escalar,

K es la matriz de realimentación con elementos de ganancia constantes y pertenece a  $R^{1xn}$ ,

 $A \vee B$  son las matrices de coeficientes de la ecuación de estado.

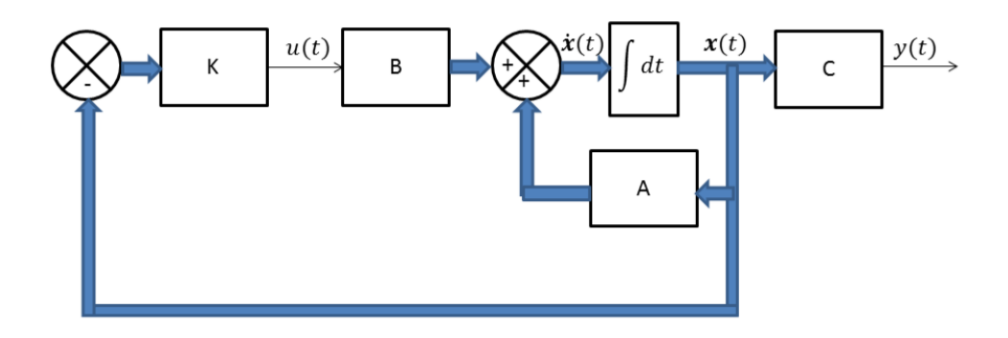

*Figura 3 Diagrama esquemático de una retroalimentación de estado.*

#### <span id="page-22-1"></span><span id="page-22-0"></span>**Discretización**

Para derivar la representación digital de un sistema de variables de estados se comienza por el diagrama esquemático de la figura 4 para un sistema de orden enésimo análogo. (Tewari, 2002) Para el dibujo de este diagrama se debe introducir una variable  $q(k)$  para equilibrar los retrasos ocurridos por la discretización.

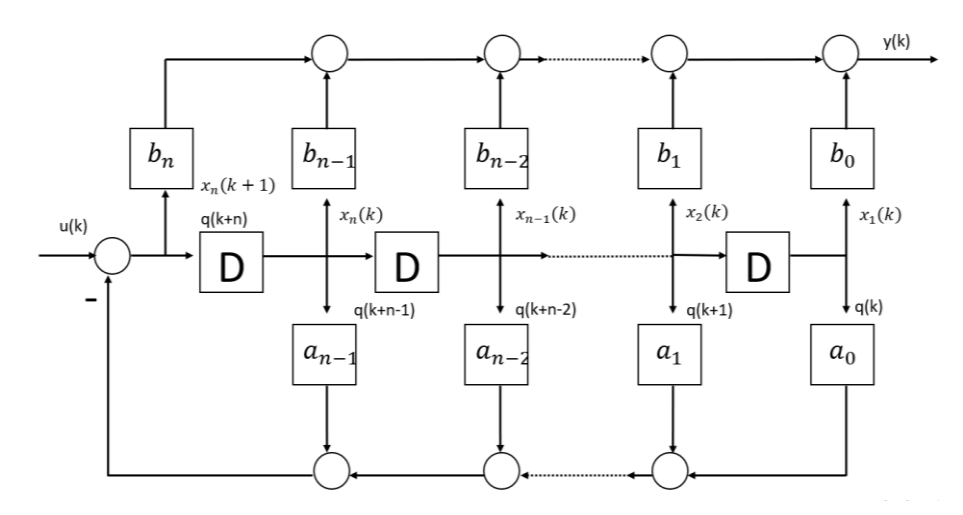

<span id="page-22-2"></span>*Figura 4 Diagrama esquemático para sistema digital de orden n*

En la figura 4 los elementos marcados con una D representan retardos. La salida x(k) de los elementos de retardo son las entradas x(k+1), retrasadas por un intervalo del retardo. La función de transferencia de un elemento de retardo es 1/z, por lo tanto, el retardo es la función equivalente a la del integrador. Se pueden elegir a las variables de estado  $x_1(k)$ ,  $x_2(k)$ ,  $\dots$ ,  $x_n(k)$ , arbitrariamente para ser las salidas de los elementos de retardo. Así la ecuación de estados digital queda de la siguiente forma:

$$
x_1(k+1) = x_2(k) \tag{58}
$$

$$
x_2(k+1) = x_3(k) \tag{59}
$$

$$
\cdots x_{n-1}(k+1) = n(k) \tag{60}
$$

$$
x_{n-1}(k+1) = -[a_{n-1}x_n(k) + a_{n-2}x_{n-1}(k) + \dots + a_0x_1(k) - u(k)] \tag{61}
$$

La salida de la ecuación es obtenida sumando la parte de arriba del esquema de la figura 4 como sigue:

$$
y(k) = b_0 x_1(k) + b_1 x_2(k) + \dots + b_{n-1} x_n(k) + b_n x_n(k+1)
$$
 (62)

Y sustituyendo la ecuación (61) en la (62) la salida de la ecuación se expresa como sigue:

$$
y(k) = (b_0 - a_0 b_n)x_1(k) + (b_1 - a_1 b_n)x_2(k) + \dots + (b_{n-1} - a_{n-1} b_n)x_n(k) + b_n u(k)
$$
\n(63)

La matriz de la ecuación de estados digital es la siguiente:

$$
\begin{bmatrix} x_1(k+1) \\ x_2(k+1) \\ \vdots \\ x_{n-1}(k+1) \\ x_n(k+1) \end{bmatrix} = \begin{bmatrix} 0 & 1 & 0 & \cdots & 0 \\ 0 & 0 & 1 & \cdots & 0 \\ \vdots & \vdots & \vdots & \vdots & \vdots \\ 0 & 0 & 0 & \cdots & 1 \\ -a_0 & -a_1 & -a_2 & \cdots & -a_{n-1} \end{bmatrix} \begin{bmatrix} x_1(k) \\ x_2(k) \\ \vdots \\ x_{n-1}(k) \\ x_n(k) \end{bmatrix} + \begin{bmatrix} 0 \\ 0 \\ \vdots \\ 0 \\ 1 \end{bmatrix} u(k) \tag{64}
$$

y la matriz de salida queda como sigue:

$$
y(k) = (b_0 - a_0 b_n)(b_1 - a_1 b_n) \dots + (b_{n-1} - a_{n-1} b_n) \begin{bmatrix} x_1(k) \\ x_2(k) \\ \vdots \\ x_n(k) \end{bmatrix} + b_n u(k) \tag{65}
$$

Un sistema digital general multivariable, lineal, invariante en el tiempo, puede ser

$$
\dot{x} = Ax + Bu \tag{66}
$$

$$
y = Cx + Du \tag{67}
$$

17

representado por la siguiente representación en espacios de estado:

En la representación de una ecuación de variables discretas de estado se asume que  $t = Tk$ donde T es el tiempo de muestreo y k corresponde a  $k = 0,1,2,...$  El vector de entrada  $u(t)$ cambia únicamente a instantes de tiempo que cambian a intervalos igualmente espaciados.

Para entender el proceso de discretización la notación será  $kT$  y  $(k + 1)T$  en vez de  $k$  y  $k + 1$ . La ecuación de estado (66) puede ser representada por

$$
x((k+1)T) = A_d(T)x(kT) + B_d(T)u(kT)
$$
\n(68)

donde  $A_d$  y  $B_d$  dependen del valor de tiempo de muestreo T, una vez que sea definido, entonces  $A_d$  y  $B_d$  se convierten matrices constantes. Para obtener los valores de  $A_d(T)$  y  $B_d(T)$  se usa la ecuación:

$$
x(t) = e^{At}x(0) + \int_0^t e^{A(t-T)}Bu(T)dT
$$
\n(69)

que es la solución de la ecuación (66). Las entradas del vector  $u(t)$  son muestreadas y alimentadas a un retenedor de orden cero de tal forma que:

$$
u(t) = u(kT) \tag{70}
$$

para  $kT \le t \le kT + T$ .

Dado que:

$$
x((k+1)T) = e^{A(k+1)T}x(0) + e^{A(k+1)T} \int_0^{(k+1)T} e^{-AT}Bu(T)dT
$$
 (71)

y

$$
x(kT) = e^{AkT}x(0) + e^{AkT} \int_0^{kT} e^{-AT}Bu(T)dT
$$
 (72)

Multiplicando la ecuación (72) por  $e^{AT}$  y sustrayéndola de (71)

$$
x((k+1)T) = e^{AT}x(kT) + e^{A(k+1)T} \int_{kT}^{(k+1)T} e^{-AT}Bu(T)dT
$$
 (73)

18

De la ecuación (70) se reescribe el valor de  $u(t)$  como el valor constante  $u(kt)$  de donde se obtiene:

$$
x((k+1)T) = e^{AT}x(kT) + e^{AT} \int_0^T e^{-At}Bu(kT) dt
$$
 (74)

$$
x((k+1)T) = e^{AT}x(kT) + \int_0^T e^{A\lambda}Bu(kT)d\lambda
$$
 (75)

donde  $\lambda = T - 1$ . Finalmente se definen las matrices discretas como:

$$
Ad = e^{AT} \tag{76}
$$

$$
Bd = \left(\int_0^T e^{A\lambda} d\lambda\right) B \tag{77}
$$

Como las matrices para los valores de la salida y de escalamiento no dependen del tiempo de muestreo  $T$  estas quedan como:

$$
Cd = C \tag{78}
$$

y

$$
Dd = D \tag{79}
$$

## **Metodología**

#### <span id="page-26-1"></span><span id="page-26-0"></span>**Ecuación de estado no lineal del PICM.**

De (29) tenemos:

$$
\ddot{\theta}(t) = \frac{1}{ml}(mg\sin(\theta(t)) - m\ddot{x}(t)\cos(\theta(t)))\tag{80}
$$

Sustituyendo (80) en (28) se tiene:

$$
(M+m)\ddot{x}(t) + (mg\sin(\theta(t)) - m\ddot{x}(t)\cos(\theta(t)) - \cos(\theta(t)) - ml\dot{\theta}(t)^2\sin(\theta(t)) = u(t)
$$
\n(81)

Se expande la ecuación y se aplican identidades trigonométricas:

$$
(M+m)\ddot{x}(t) + mg\sin(\theta(t))\cos(\theta(t)) + m\ddot{x}(t)\sin^2(\theta(t)) - m\ddot{x}(t)
$$
  
-  $m l\dot{\theta}(t)^2 \sin(\theta(t)) = u(t)$  (82)

Agrupando y eliminando términos se tiene:

$$
(M + m\sin^{2}(\theta(t))\ddot{x}(t) + mg\sin(\theta(t))\cos(\theta(t)) - ml\dot{\theta}(t)^{2}\sin(\theta(t)) = u(t)
$$
 (83)

Finalmente despejando:

$$
\ddot{x}(t) = \frac{1}{M + m \sin^2(\theta(t))} (u(t) + ml\dot{\theta}(t)^2 \sin(\theta(t))
$$
  
- mg sin $(\theta(t)) \cos(\theta(t))$  (84)

Después, se sustituye (84) en (80) para dejar la última en términos de  $\theta(t)$ :

$$
\ddot{\theta}(t) = \frac{1}{ml} [mg \sin(\theta(t)) - \frac{mg \cos(\theta(t))}{M + m \sin^2(\theta(t))} (u(t) + ml\dot{\theta}(t)^2 \sin(\theta(t)))
$$
\n
$$
- mg \sin(\theta(t)) \cos(\theta(t)) \tag{85}
$$

Reacomodando y simplificando se tiene:

$$
\ddot{\theta}(t) = \frac{mg\sin(\theta(t))\cos^2(\theta(t))\,ml\dot{\theta}(t)^2\sin(\theta(t))\cos(\theta(t)) - u(t)\cos(\theta(t)) + Mg\sin(\theta(t)) + mg\sin^3(\theta(t))}{(M + m\sin^2(\theta(t)))l}
$$
(86)

Aplicando identidades trigonométricas se reduce a:

$$
\ddot{\theta}(t) = \frac{(M+m)g\sin(\theta(t)) - ml\dot{\theta}(t)^2\sin(\theta(t))\cos(\theta(t)) - u(t)\cos(\theta(t))}{(M+m\sin^2(\theta(t)))l}
$$
(87)

Se define un vector de estados (Tewari, 2002):

$$
x = \begin{bmatrix} x_1 \\ x_2 \\ x_3 \\ x_4 \end{bmatrix} = \begin{bmatrix} \theta(t) \\ x(t) \\ \dot{\theta}(t) \\ \dot{x}(t) \end{bmatrix} \in \mathbb{R}^4
$$
 (88)

Y utilizando (84) y (87) es posible escribir la ecuación de estado del SIPC (J.M., 2010) como:

$$
\dot{x} = f(x, u) = \frac{d}{dt} \begin{bmatrix} x_1 \\ x_2 \\ x_3 \\ x_4 \end{bmatrix} = \begin{bmatrix} f_1 \\ f_2 \\ f_3 \\ f_4 \end{bmatrix}
$$
\n
$$
= \begin{bmatrix} x_3 \\ x_4 \\ (M+m)g \sin x_1 - mlx_3^2 \sin x_1 \cos x_1 - u(t) \cos x_1 \\ (M+m \sin^2 x_1)l \\ -mg \sin x_1 \cos x_1 + mlx_3^2 \sin x_1 + u(t) \\ M+m \sin^2 x_1 \end{bmatrix}
$$
\n(89)

#### <span id="page-27-0"></span>**Modelo lineal del PICM.**

Aunque aproximar una ecuación de estado no lineal a una ecuación de estado lineal es un método muy útil, se debe mencionar que su principal desventaja es que los resultados que se obtienen sólo son válidos en una región restringida del espacio de trabajo del proceso que se desea controlar (Ogata, 2002). En el caso del péndulo en su posición invertida, esto significa que, aunque si se permita que el péndulo se mueva, estos movimientos no deben ser tales que la configuración del péndulo sufra cambios demasiado grandes respecto a su configuración de equilibrio.

Considere la ecuación diferencial (Coron, 2010):

$$
\dot{x} = f(x, u) \tag{90}
$$

donde:

 $x \in R^n$  es un vector de n dimensiones.

 $u \in R^p$  es un vector de p dimensiones que representa la entrada de la ecuación diferencial.

Definición 4.1 Un punto de operación es aquella pareja  $(x^*, u^*)$  tal que  $f(x^*, u^*) = 0$ . Esto significa que la solución de la ecuación diferencial puede permanecer en "reposo" en el valor constante  $x^*$ , porque  $\dot{x}^* = f(x^*; u^*) = 0$ , si se aplican las entradas adecuadas  $u^*$  (p entradas) que también resultan ser constantes.

Como (89) está dada de la forma de (90), siguiendo la Definición 4.1, los puntos de operación de (89) se obtienen al hacer:

$$
\dot{x}^* = f(x^*, u^*) = \begin{bmatrix} x_3 \\ x_4 \\ \frac{(M+m)g \sin x_1 - mlx_3^2 \sin x_1 \cos x_1 - u(t) \cos x_1}{(M+m \sin^2 x_1)l} \\ -mg \sin x_1 \cos x_1 + mlx_3^2 \sin x_1 + u(t) \\ \frac{M+m \sin^2 x_1}{M+m \sin^2 x_1} \end{bmatrix} = \begin{bmatrix} 0 \\ 0 \\ 0 \\ 0 \end{bmatrix}
$$
(91)

del primer y segundo renglón de (91) se sabe que:

$$
x_3^* = \dot{\theta}(t)^* = 0 \tag{92}
$$

$$
x_4^* = \dot{x}(t)^* = 0 \tag{93}
$$

del tercer y cuarto renglón de (91) se tiene que:

$$
(M+m)g\sin x_1^* - mlx_3^{*2}\sin x_1^*\cos x_1^* - u(t)\cos x_1^* = 0
$$
\n(94)

$$
u(t) = mg \sin x_1^* \cos x_1^* + m l x_3^{*2} \sin x_1^*
$$
 (95)

sustituyendo (94) en (95):

$$
(M+m)g\sin x_1^* - mg\sin x_1^*\cos^2 x_1^* = 0\tag{96}
$$

$$
\sin x_1^* (Mg + mg - mg \cos^2 x_1^*) = 0 \tag{97}
$$

$$
\sin x_1^* = 0 \tag{98}
$$

por lo tanto

$$
x_1^* = \theta(t)^* = n\pi, \qquad n \in \mathbb{Z} \tag{99}
$$

después, sustituyendo (99) en (95):

$$
u(t)^* = 0 \tag{100}
$$

Finalmente, como  $x_2^*$  no afecta directamente en (90) se observa que puede tomar cualquier valor, es decir:

$$
x_2^* = x(t)^* = c \in R \tag{101}
$$

Ahora, teniendo los puntos de operación donde se desea trabajar como:

$$
x^* = \begin{bmatrix} x_1^* \\ x_2^* \\ x_3^* \\ x_4^* \end{bmatrix} = \begin{bmatrix} \theta(t)^* \\ x(t)^* \\ \dot{\theta}(t)^* \\ \dot{x}(t)^* \end{bmatrix} = \begin{bmatrix} n\pi \\ c \\ 0 \\ 0 \end{bmatrix}, u(t)^* = 0 \qquad (102)
$$

La aproximación lineal del sistema (90) en el punto de operación (102) está dada como (Ogata, 2002; Tewari, 2002):

$$
\dot{z} = A_z + B_w
$$
\n(103)\n
$$
A = \frac{\partial f(x, u)}{\partial x} \bigg|_{x^*} = \begin{bmatrix} \frac{\partial f_1}{\partial x_1} & \frac{\partial f_1}{\partial x_2} & \frac{\partial f_1}{\partial x_3} & \frac{\partial f_1}{\partial x_4} \\ \frac{\partial f_2}{\partial x_1} & \frac{\partial f_2}{\partial x_2} & \frac{\partial f_2}{\partial x_3} & \frac{\partial f_2}{\partial x_4} \\ \frac{\partial f_3}{\partial x_1} & \frac{\partial f_3}{\partial x_2} & \frac{\partial f_3}{\partial x_3} & \frac{\partial f_3}{\partial x_4} \\ \frac{\partial f_4}{\partial x_1} & \frac{\partial f_4}{\partial x_2} & \frac{\partial f_4}{\partial x_3} & \frac{\partial f_4}{\partial x_4} \end{bmatrix}_{x^*} = \begin{bmatrix} 0 & 0 & 1 & 0 \\ 0 & 0 & 0 & 1 \\ \frac{Ml}{Ml} & 0 & 0 & 0 \\ \frac{Ml}{Ml} & 0 & 0 & 0 \end{bmatrix}
$$
\n(104)\n
$$
B = \frac{\partial f(x, u)}{\partial u} \bigg|_{x^*} = \begin{bmatrix} \frac{\partial f_1^i}{\partial u} \\ \frac{\partial f_2}{\partial u} \\ \frac{\partial f_3}{\partial u} \\ \frac{\partial f_4}{\partial u} \\ \frac{\partial f_4}{\partial u} \end{bmatrix}_{x^*} = \begin{bmatrix} 0 \\ 0 \\ \frac{h}{Ml} \\ \frac{h}{Ml} \\ \frac{h}{M} \end{bmatrix}
$$
\n(105)

donde se ha definido:

$$
z = x - x^* \tag{106}
$$

$$
w = u(t) - u(t)^* \tag{107}
$$

La ecuación de salida del sistema está dada entonces como (Ogata, 2002; Tewari, 2002):

$$
y = C_z + D_w \tag{108}
$$

23

donde  $C \in R^{1x4}$  y  $D = [0]$ . Se verifica que el sistema sea controlable con la matriz de controlabilidad (Tewari, 2002; Coron, 2010),  $P_c = [B \ AB \ A^2 B \ A^3 B] \in R^{n \times n}$ . Su determinante es:

$$
\det(P_c) = -\frac{g^2}{M^4 l^4} \neq 0
$$
\n(109)

por lo tanto  $(A, B)$  si es controlable.

Debido a lo obtenido en (109) es posible asignar de manera arbitraria los valores propios de (101), los cuales corresponden a los polos en lazo cerrado (Tewari, 2002), a través del controlador propuesto en (100).

#### <span id="page-30-0"></span>**Función de transferencia del PICM.**

En este capítulo se hace una aproximación a un sistema lineal de las ecuaciones de movimiento del péndulo invertido sobre carro móvil para conseguir su función de transferencia. En el siguiente capítulo se explica de manera detallada un método para la linearización de un sistema.

Ecuaciones de movimiento:

$$
(M+m)\ddot{x}(t) + ml\ddot{\theta}(t)\cos(\dot{\theta}(t)) - ml[\dot{\theta}(t)]^2\sin(\theta(t)) = f(t)
$$
\n(110)

$$
ml\ddot{x}(t)\cos(\theta(t)) + ml\ddot{\theta}(t) - mlg\sin(\theta(t)) = 0
$$
\n(11)

Donde:

 $m =$  masa del péndulo.

 $M =$  masa del carro.

 $l =$ longitud del péndulo.

 $\theta(t) =$  el ángulo de desplazamiento.

 $f(t) =$  la fuerza de entrada.

Si  $\theta$  es cercano a 0 entonces:  $sin(\theta(t))$  se aproxima a  $\theta$  y cos $(\theta(t))$  se aproxima a 1. Por lo que para valores de  $\theta$  cercanos a uno (110) y (111) se reescriben como:

$$
(M+m)\ddot{x}(t) + ml\ddot{\theta}(t) = f(t)
$$
\n(112)

$$
m\ddot{x}(t) + ml\ddot{\theta}(t) - mg\theta(t) = 0
$$
\n(113)

Si de (113) se despeja a  $\ddot{x}(t)$  queda:

$$
\ddot{x}(t) = \frac{mg\theta(t) - ml\ddot{\theta}(t)}{m} \tag{114}
$$

Como el numerador y el denominador tiene al término m en común este se cancela.

$$
\ddot{x}(t) = g\theta(t) - l\ddot{\theta}(t) \tag{115}
$$

Se sustituye la ecuación (115) en la (112)

$$
(M+m)[g\theta(t) - l\ddot{\theta}(t)] + ml\ddot{\theta}(t) = f(t)
$$
\n(116)

Se expande el polinomio

$$
(M+m) g\theta(t) - l(M+m)\ddot{\theta}(t) + ml\ddot{\theta}(t) = f(t \qquad (117)
$$

Se agrupan términos

$$
\theta(t)((M+m)g) + \ddot{\theta}(ml - l(M+m)) = f(t) \tag{118}
$$

Se aplica la transformada de Laplace a (118)

$$
\Theta(s)\big((M+m)g\big)+s^2\Theta(s)\big(ml-l(M+m)\big)=F(s)\tag{119}
$$

Agrupando

$$
\Theta(s)[(M+m)g + s^2(ml - l(M+m))] = F(s)
$$
\n(120)

$$
\Theta(s)[(M+m)g + s^2(ml - lM - ml)] = F(s) \tag{121}
$$

$$
\Theta(s)[(M+m)g + s^2(-lM)] = F(s) \tag{122}
$$

Donde  $\Theta(s)$  es la salida y  $F(s)$  es la entrada. Por lo que la función de transferencia quedará de la forma:

$$
\frac{\Theta(s)}{F(s)} = \frac{1}{g(M+m) - lMs^2}
$$
\n(123)

#### **Resultados**

#### <span id="page-32-1"></span><span id="page-32-0"></span>**Modelo experimental**

El modelo experimental integra los elementos de movimiento físico que describen al PICM, con los elementos de hardware que transforman las señales físicas, como velocidad y fuerza, en señales eléctricas como corrientes y frecuencias. La integración de mecánica y electrónica es lo que hace posible la implementación del control digital como se explica en esta sección.

El primer elemento es el péndulo. Está formado por una articulación libre, de un grado de libertad, y un sensor. La articulación consiste en una viga unida en su base a un potenciómetro (RH24PC-E), esta es el péndulo y su desplazamiento es el ángulo por controlar. Fijos a ambos lados de la viga, se encuentran dos cilindros de goma que sirven como pivotes. Los pivotes limitan el movimiento del péndulo de tal forma que este no puede caer más allá de la posición en la que se encuentran. El potenciómetro gira junto con la viga, de tal manera que su resistencia está ligada a la posición del ángulo. Un cambio en la posición del péndulo ocasiona un cambio en la resistencia del potenciómetro.

El péndulo se encuentra montado sobre el segundo elemento del PICM, el cuál es el carro móvil. Este elemento es un simple carro de dos pares de ruedas, con el péndulo invertido montado en su centro, un encoder incremental, y un motor eléctrico (3863H012CR-158). El motor está acoplado a uno de los ejes de las ruedas mediante una banda dentada y engranes. Esto se encarga de transformar una señal de corriente eléctrica en una señal de torque que, en el modelo matemático, representa la fuerza mecánica que controla al sistema. El encoder incremental (HENGSTLER RI32) es de tipo magnético y consiste en una rueda de giro libre que tiene contacto con el piso. Al moverse el carro, la rueda gira produciendo dos señales eléctricas. Estas señales son cuadradas y están desfasadas, su frecuencia está relacionada con la velocidad del carro, y su número de pulsos está relacionado con su desplazamiento. El desface sirve para conocer la dirección de giro. En la figura 5 se muestra una foto del modelo.

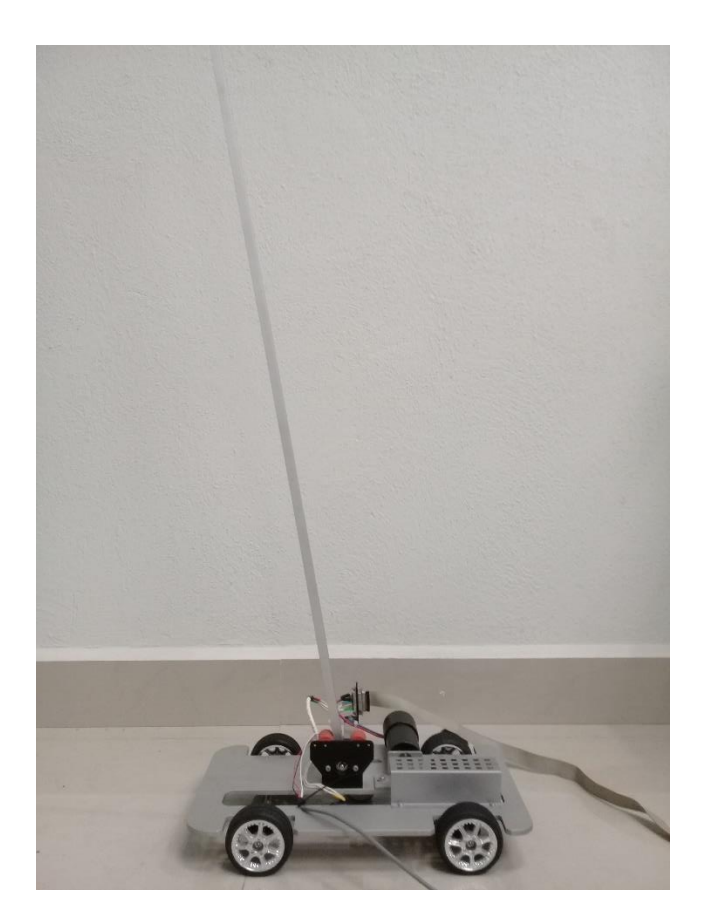

*Figura 5 Modelo mecánico.*

### <span id="page-33-1"></span><span id="page-33-0"></span>**Ecuación de estado no lineal.**

De (91) se tiene:

$$
\dot{x}^* = \begin{bmatrix} x_3 \\ x_4 \\ (M+m)g \sin x_1 - mlx_3^2 \sin x_1 \cos x_1 - u(t) \cos x_1 \\ (M+m \sin^2 x_1)l \\ -mg \sin x_1 \cos x_1 + mlx_3^2 \sin x_1 + u(t) \\ M+m \sin^2 x_1 \end{bmatrix} = \begin{bmatrix} 0 \\ 0 \\ 0 \\ 0 \end{bmatrix}
$$
(124)

donde las variables son:

 $M = 2kg$ .  $m = 0.1$ kg.  $g = 9.8$ m/s.

 $l = 0.5$ m.

Sustituyendo:

$$
\dot{x}^* = \n\begin{bmatrix}\n x_3 \\
 x_4 \\
 (2 + 0.1)(9.8) \sin x_1 - (0.1)(0.5) x_3^2 \sin x_1 \cos x_1 - u(t) \cos x_1 \\
 (2 + (0.1) \sin^2 x_1)(0.5) \\
 \frac{-(0.1)(9.8) \sin x_1 \cos x_1 + (0.1)(0.5) x_3^2 \sin x_1 + u(t)}{2 + (0.1) \sin^2 x_1}\n\end{bmatrix}\n=\n\begin{bmatrix}\n0 \\
0 \\
0 \\
0\n\end{bmatrix}
$$
\n(125)

Simplificando, la ecuación de estado no lineal queda como:

$$
\dot{x}^* = \begin{bmatrix} x_3 \\ x_4 \\ (20.58) \sin x_1 - (0.05) x_3^2 \sin x_1 \cos x_1 - u(t) \cos x_1 \\ 1 + (0.05) \sin^2 x_1 \\ \frac{-(0.98) \sin x_1 \cos x_1 + (0.05) x_3^2 \sin x_1 + u(t)}{2 + (0.1) \sin^2 x_1} \end{bmatrix} = \begin{bmatrix} 0 \\ 0 \\ 0 \\ 0 \end{bmatrix}
$$
(126)

#### <span id="page-34-0"></span>**Ecuación de estado lineal.**

Retomando de la ecuación (104) y (105) se llegó a:

$$
A = \begin{bmatrix} 0 & 0 & 1 & 0 \\ 0 & 0 & 0 & 1 \\ \frac{(M+m)g}{Ml} & 0 & 0 & 0 \\ \frac{-mg}{M} & 0 & 0 & 0 \end{bmatrix}
$$
(127)  

$$
B = \begin{bmatrix} 0 \\ 0 \\ \frac{-1}{Ml} \\ \frac{1}{M} \end{bmatrix}
$$
(128)

Si se sustituyen los valores del modelo real se tiene:

$$
A = \begin{bmatrix} 0 & 0 & 1 & 0 \\ 0 & 0 & 0 & 1 \\ \frac{(2+0.1)(9.8)}{(2)(0.5)} & 0 & 0 & 0 \\ \frac{-(0.1)(9.8)}{2} & 0 & 0 & 0 \end{bmatrix}; B = \begin{bmatrix} 0 \\ 0 \\ \frac{-1}{2(0.5)} \\ \frac{1}{2} \end{bmatrix}
$$
(129)

La única entrada,  $u(t)$ , es una fuerza horizontal aplicada al carro, y las dos salidas son la posición angular del péndulo,  $\theta(t)$ , y la posición horizontal del carro,  $x(t)$ . El vector de estados para esta planta de cuarto orden es  $x(t)$ , (126). Simplificando en (129) se obtiene:

$$
A = \begin{bmatrix} 0 & 0 & 1 & 0 \\ 0 & 0 & 0 & 1 \\ 20.58 & 0 & 0 & 0 \\ -0.49 & 0 & 0 & 0 \end{bmatrix}; B = \begin{bmatrix} 0 \\ 0 \\ -1 \\ 0.5 \end{bmatrix}
$$
(130)

#### <span id="page-35-0"></span>**Función de transferencia del modelo experimental.**

La función de transferencia quedará de la forma:

$$
\frac{\Theta(s)}{F(s)} = \frac{1}{g(M+m) - lMs^2} \tag{131}
$$

Sustituyendo:

$$
\frac{\Theta(s)}{F(s)} = \frac{1}{9.8(2+0.1) - (0.5)(2)s^2}
$$
(132)

$$
G(s) = \frac{-1}{s^2 - 20.58} \tag{133}
$$

Por lo tanto, las raíces  $s_1$  y  $s_2$  quedan:

$$
s_1, s_2 = \pm \sqrt{20.58} \tag{134}
$$

$$
s_1, s_2 = \pm 4.5365\tag{135}
$$

Una de las raíces es positiva por lo tanto el sistema es inestable.

#### <span id="page-35-1"></span>**Diseño mediante la ubicación de los polos**

En lugar de especificar sólo los polos dominantes en lazo cerrado (enfoque del diseño convencional), el enfoque actual de ubicación de polos especifica todos los polos en lazo cerrado. Sin embargo, hay un costo asociado con ubicar todos los polos en lazo cerrado, porque hacerlo requiere de mediciones exitosas de todas las variables de estado, o bien requiere de la inclusión de un observador de estado en el sistema (Ogata, 2002).

Una representación lineal de la planta está dada por las ecuaciones de (130), de donde se obtuvieron las matrices de coeficientes  $A \, y \, B$ . También se definen:

$$
C = \begin{bmatrix} 1 & 0 & 0 & 0 \\ 0 & 1 & 0 & 0 \\ 0 & 0 & 1 & 0 \\ 0 & 0 & 0 & 1 \end{bmatrix}
$$
(136)  

$$
D = \begin{bmatrix} 0 \\ 0 \\ 0 \\ 0 \end{bmatrix}
$$
(137)

Para determinar la matriz de ganancias de realimentación  $K$  que obliga a los valores característicos de  $A_{CL}$  a ser los valores deseados primeramente se debe verificar que el sistema sea de estado completamente controlable, lo cual se demostró en (109). Ahora, hay que determinar los valores característicos de la matriz A, para eso se determina su polinomio característico:

$$
|sI - A| = sn + an-1sn-1 + \dots + a1s + a0
$$
 (138)

Se obtiene el polinomio característico:

$$
s^4 - 20.58s^2 = 0\tag{139}
$$

y se el vector a:

$$
a = [0 \ 0 \ -20.58 \ 0] \tag{140}
$$

Sacando las raíces del polinomio característico del sistema se obtiene la ubicación de los polos, la planta es inestable ya que tiene un polo con parte real positiva (y también un par de polos en  $s = 0$ ). La tarea del controlador por realimentación de estados es estabilizar la planta. Para hacer el sistema en lazo cerrado estable se seleccionan los polos en lazo cerrado como:

$$
V = \begin{bmatrix} -7.853 + 3.2528i \\ -7.853 - 3.2528i \\ -7.853 + 7.853i \\ -7.85 - +7.853i \end{bmatrix}
$$
 (141)

Se desea ubicar los polos en lazo cerrado de tal manera que el polinomio

característico es el siguiente:

$$
|sI - A| = |sI - A - BK| = sn + an-1sn-1 + \dots + a1s + a0
$$
 (142)

Dado que (141) son los polos deseados de ACL se obtiene el polinomio característico como:

$$
\alpha^4 + 31.4\alpha^3 + 442.3\alpha^2 + 3071.9\alpha + 8911.3 = 0 \tag{143}
$$

y se define al vector a:

$$
\alpha = [31.4 \ 442.3 \ 3071.9 \ 8911.3] \tag{144}
$$

Se pueden conocer los parámetros de:

$$
K = [K_1 \ K_2 \ \cdots \ K_n]
$$
\n<sup>(145)</sup>

de la siguiente manera:

$$
K_1 = \alpha_{n-1} - \alpha_{n-1}; \alpha_{n-2} - \alpha_{n-2}; \cdots K_{n-1} = \alpha_1 - \alpha_1; K_n = \alpha_0 - \alpha_0 \tag{146}
$$

Expresado en forma vectorial (Tewari, 2002):

$$
K = \alpha - a \tag{147}
$$

Pero dado que la representación de la planta en espacio de estados no está dada en la forma canónica controlable, se debe utilizar la fórmula de ubicación de polos de Ackermann (Tewari, 2002):

$$
K = (\alpha - a)P_{CT}P_C^{-1}
$$
\n(148)

Donde  $P_{CT}$  está definida como:

$$
P_{CT} = \begin{bmatrix} 1 & -a_{n-1} & -a_{n-2} & \cdots & -a_2 & -a_1 \\ 0 & 1 & -a_{n-1} & \cdots & -a_3 & -a_2 \\ 0 & 0 & 1 & \cdots & -a_4 & -a_3 \\ \vdots & \vdots & \vdots & \cdots & \vdots & \vdots \\ 0 & 0 & 0 & \cdots & 1 & -a_{n-1} \\ 0 & 0 & 0 & \cdots & 0 & 1 \end{bmatrix}
$$
 (149)

Sustituyendo todos los valores en (136) se obtiene entonces:

$$
K = [-917.5060 - 909.3161 - 188.1431 - 313.4622]
$$
 (150)

#### <span id="page-37-0"></span>**Discretización del Modelo del PICM**

Finalmente, repitiendo en (151) y (152)

$$
\begin{bmatrix} x_1(K+1) \\ x_2(K+1) \\ \vdots \\ x_{n-1}(K+1) \\ x_n(K+1) \end{bmatrix} = \begin{bmatrix} 0 & 1 & 0 & \cdots & 0 \\ 0 & 0 & 1 & \cdots & 0 \\ \vdots & \vdots & \vdots & \vdots & \vdots \\ 0 & 0 & 0 & \cdots & 1 \\ -a_0 & -a_1 & -a_2 & \cdots & -a_{n-1} \end{bmatrix} \begin{bmatrix} x_1(K) \\ x_2(K) \\ \vdots \\ x_{n-1}(K) \\ x_n(K) \end{bmatrix} + \begin{bmatrix} 0 \\ 0 \\ \vdots \\ 0 \end{bmatrix} u(K), \quad (151)
$$

$$
y(K) = (b_0 - a_0 b_n)(b_1 - a_1 b_n) \dots + (b_{n-1} - a_{n-1} b_n) \begin{bmatrix} x_1(K) \\ x_2(K) \\ \vdots \\ x_n(K) \end{bmatrix} + b_n u(K), \qquad (152)
$$

y usando las fórmulas de (76) (77) (78) y (79) con un tiempo de muestreo de  $T = 100$ milisegundos, se llega a:

$$
Ad = \begin{bmatrix} 1.1047 & 0 & 0.1095 & 0 \\ -0.0025 & 1.000 & -0.0001 & 0.1000 \\ 2.1293 & 0 & 1.1047 & 0 \\ -0.0507 & 0 & -0.0025 & 1.0000 \end{bmatrix}
$$
(153)  

$$
Bd = \begin{bmatrix} -0.0051 \\ 0.0025 \\ -0.1035 \\ 0.0501 \end{bmatrix}
$$
(154)

$$
Cd = \begin{bmatrix} 1 & 0 & 0 & 0 \\ 0 & 1 & 0 & 0 \\ 0 & 0 & 1 & 0 \\ 0 & 0 & 0 & 1 \end{bmatrix}
$$
 (155)

$$
Dd = \begin{bmatrix} 0 \\ 0 \\ 0 \\ 0 \end{bmatrix} \tag{156}
$$

Una vez que se ha obtenido la representación de variables de estado en su forma discreta, se repiten los pasos utilizados para obtener la matriz de ganancias K de la fórmula " $K = \alpha - \alpha$ " y finalmente se obtiene:

$$
Kd = [-74.5481, 0.0000, -16.7892, -8.1250]
$$
\n
$$
(157)
$$

Con estos elementos calculados, el siguiente paso consiste en la experimentación.

#### <span id="page-38-0"></span>**Simulación**

Para poder comprobar la veracidad del modelo de control, diseñado en el capítulo anterior, se crea una simulación. Dicha simulación es hecha a partir de las herramientas virtuales de la sección de simulink en Matlab. Se utiliza el modelo de compensador discreto para simular el espacio de estados utilizando el modelo previamente calculado. Posteriormente se añaden las ganancias obtenidas en el capítulo anterior. En la figura 6 se muestra un diagrama de los elementos de la simulación.

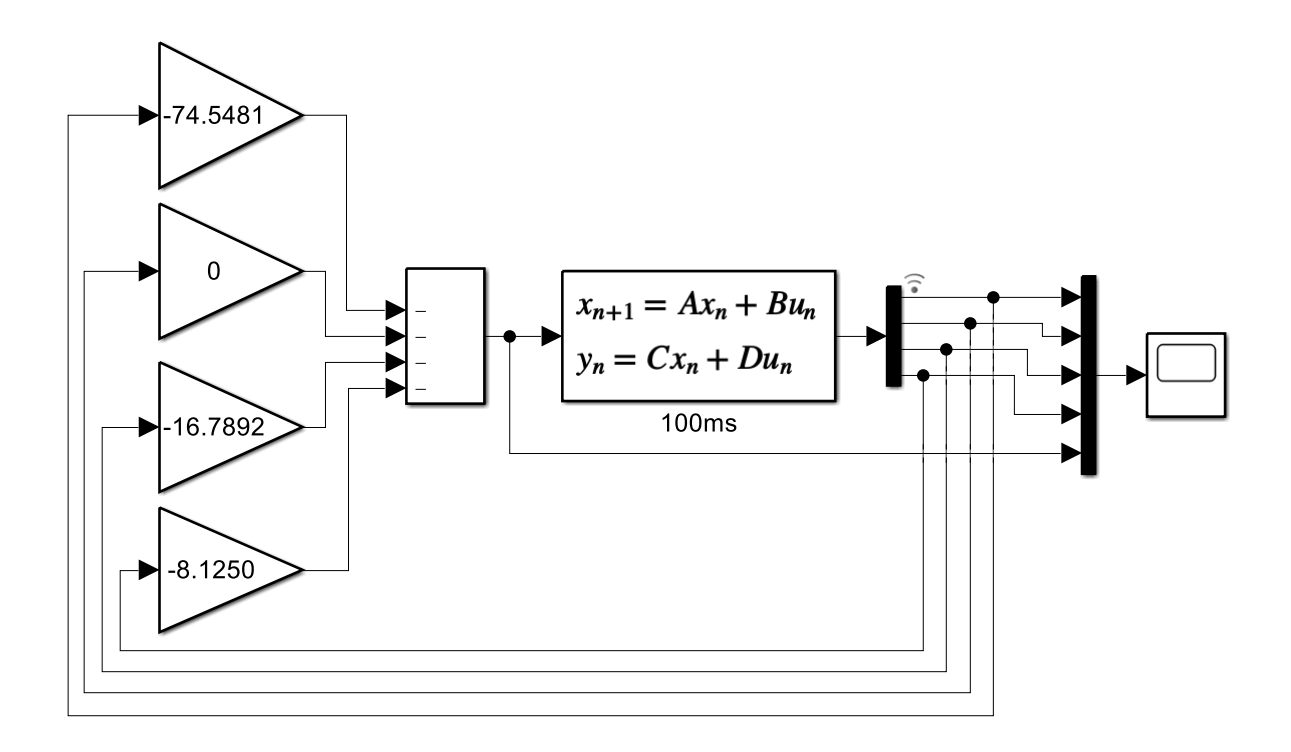

#### *Figura 6 Diagrama de la simulación.*

<span id="page-39-0"></span>En la figura 7 se muestran los resultados de dicha simulación. Se puede observar, que aun cuando se inicia desde una posición angular diferente de cero, el compensador logra estabilizar el ángulo en cero radianes. Este resultado, valida el modelo matemático de control desarrollado en este trabajo.

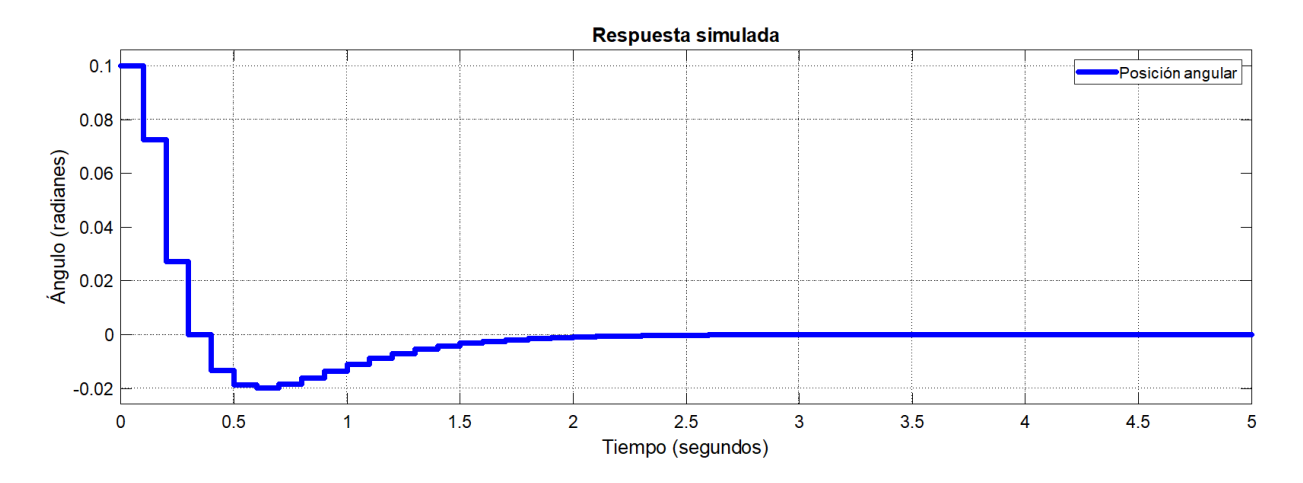

<span id="page-39-1"></span>*Figura 7 Resultados de la simulación.*

#### <span id="page-40-0"></span>**Prototipo experimental**

El modelo físico del péndulo invertido fue acondicionado, de tal forma, que el control diseñado en este capítulo pudiese implementarse. En esta sección, se describen sus partes y el procedimiento que se realizó para las pruebas experimentales.

El control se hace por medio de señales electrónicas y un software de control. Las señales electrónicas se encargan de la lectura y entrega de las señales físicas de sistema. Esta es la parte de potencia. El software de control está conformado por un programa de computadora donde se implementa el modelo de variables de estado discreto.

#### <span id="page-40-1"></span>**Potencia.**

La parte de potencia sirve de intermediario entre, los sensores y actuadores del sistema mecánico, y el sistema de control en la PC. Está conformada por un Compact RIO (NI cRIO-9035).

El NI cRIO-9035 tiene las siguientes características: CPU de núcleo dual de 1.33 GHz; 1 GB de memoria DRAM; "arreglo de compuertas lógico programable" (FPGA); procesador en tiempo real "Linux Real-Time"; ranura para memoria SDHC; dos puertos de conexión Ethernet; dos puertos de USB como "host"; un puerto de dispositivo USB y dos seriales. En la figura 8, se muestra un diagrama de este módulo.

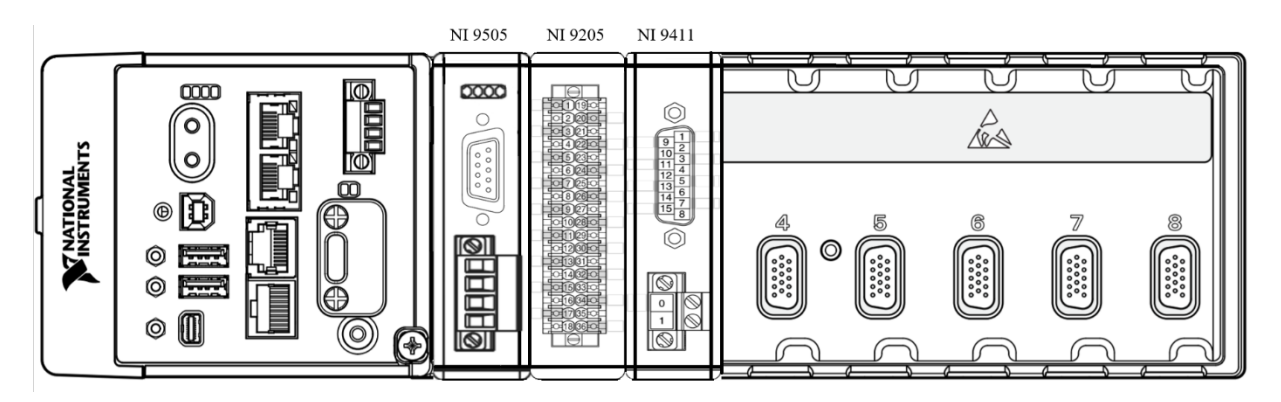

#### *Figura 8 Diagrama del compact RIO NI cRIO-9035 (NI, 2016).*

<span id="page-40-2"></span>Es aquí donde corre el programa diseñado en la PC. Recibe el programa de LabVIEW, calcula la señal de control, y la comunica al módulo que se encarga de controlar el torque del actuador el modelo físico. Recibe las señales de posición, angular y linear de módulos conectados a los

sensores del modelo mecánico y las comunica a la PC. El programa diseñado en el computador corre en este módulo. Está conectado a los siguientes módulos:

- NI 9505. Es un driver que se encarga de proveer al motor del modelo mecánico con la corriente justa, mediante "*Modulación de Ancho de Pulsos*" (PWM) para generar el torque que determina el programa de control. Se encarga de que el modelo mecánico reciba la entrada eléctrica adecuada para lograr el control modelado. Su programación es en "*Arreglo de Compuertas de campo programable*" (FPGA).
- NI 9411. Este módulo de entradas digitales se encarga de interpretar la señal del encoder incremental en el modelo físico. Funciona como comparador digital, utilizando las señales cuadras y su desface para conocer la velocidad y posición del modelo mecánico y comunicarlo al compact RIO.
- NI 9205. Este módulo es un "*conversor analógico digital*" (ADC), transforma a señal analógica recibida del potenciómetro del modelo mecánico en una señal digital y la comunica al compact RIO. El potenciómetro en la base del péndulo invertido varia su resistencia de acuerdo con el ángulo del péndulo y está conectado a una fuente de poder de tal manera que funciona como un divisor de voltaje. Este voltaje es leído por ente módulo y comunicado al sistema de control. En la figura 9 se muestra el diagrama eléctrico de conexión de los módulos al PICM.

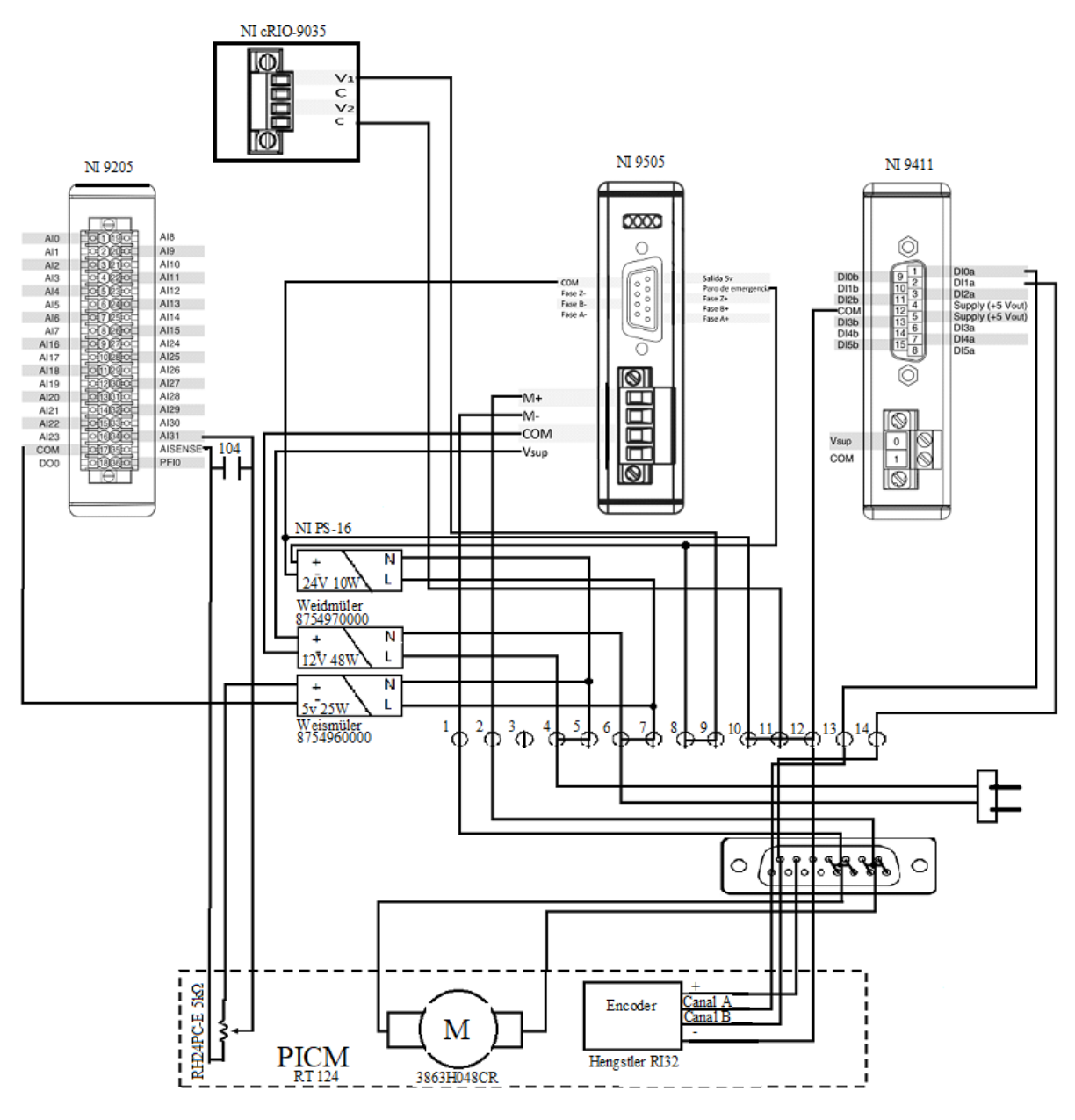

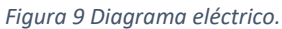

<span id="page-42-0"></span>Es la comunicación entre todos los elementos de la parte de potencia con el computador y el modelo mecánico los que permite implementar el modelo de control diseñado en el prototipo experimenta. En la figura 10 se muestra un pequeño diagrama que muestra el funcionamiento de la metodología empleada. El sistema de control se carga en el compact RIO, esta entrega la señal de control, que en este caso es el torque, al módulo NI 9505 que controla al actuador del modelo mecánico. Los sensores del modelo, el encoder y el potenciómetro, entregan las señales de posición, linear y angular, a los módulos, NI 9411 y NI 9205, respectivamente. Estos interpretan las señales de los sensores y las traducen a señales digitales que mandan al compact RIO. Finalmente, el compact RIO utiliza dichas señales para hacer funcionar el sistema de control y comunica las variables de entrada y salida a la computadora.

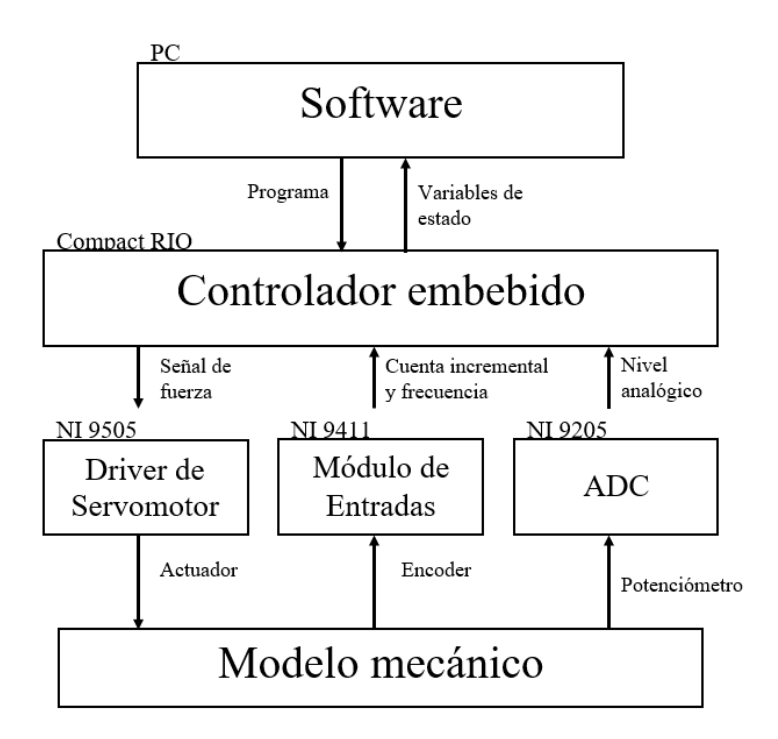

*Figura 10 Diagrama de control.*

#### <span id="page-43-1"></span><span id="page-43-0"></span>**Software.**

La parte del software se diseña en LabVIEW y se carga al compact RIO. El programa de consta de dos ventanas: el panel frontal, donde se muestran las variables leídas y calculadas, y se cargan las variables de control; y el diagrama de bloques, donde se diseña el programa. En la figura 11 se muestra el panel frontal. En esta sección el usuario determina los valores de las ganancias del sistema de control y monitorea las variables del sistema.

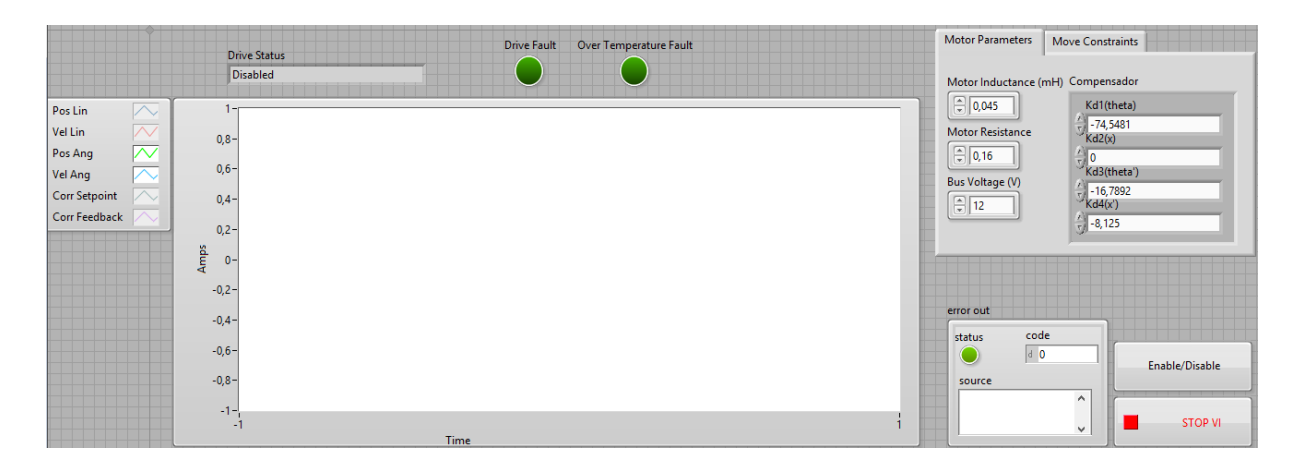

#### *Figura 11 Panel frontal.*

<span id="page-44-0"></span>Según los resultados del modelo de control, se obtuvo una matriz de ganancias para el control del PICM, las cuales se escriben en esta parte del programa. Cuando es activado, se carga al compact RIO, donde el programa es ejecutado. El compact RIO regresa el valor de las variables de corriente, velocidad angular, posición angular, velocidad lineal, y posición lineal, y las comunica de vuelta al panel frontal en tiempo real donde son desplegadas en forma de gráfica. En las figuras 12 y 13 se muestra el diagrama de bloques.

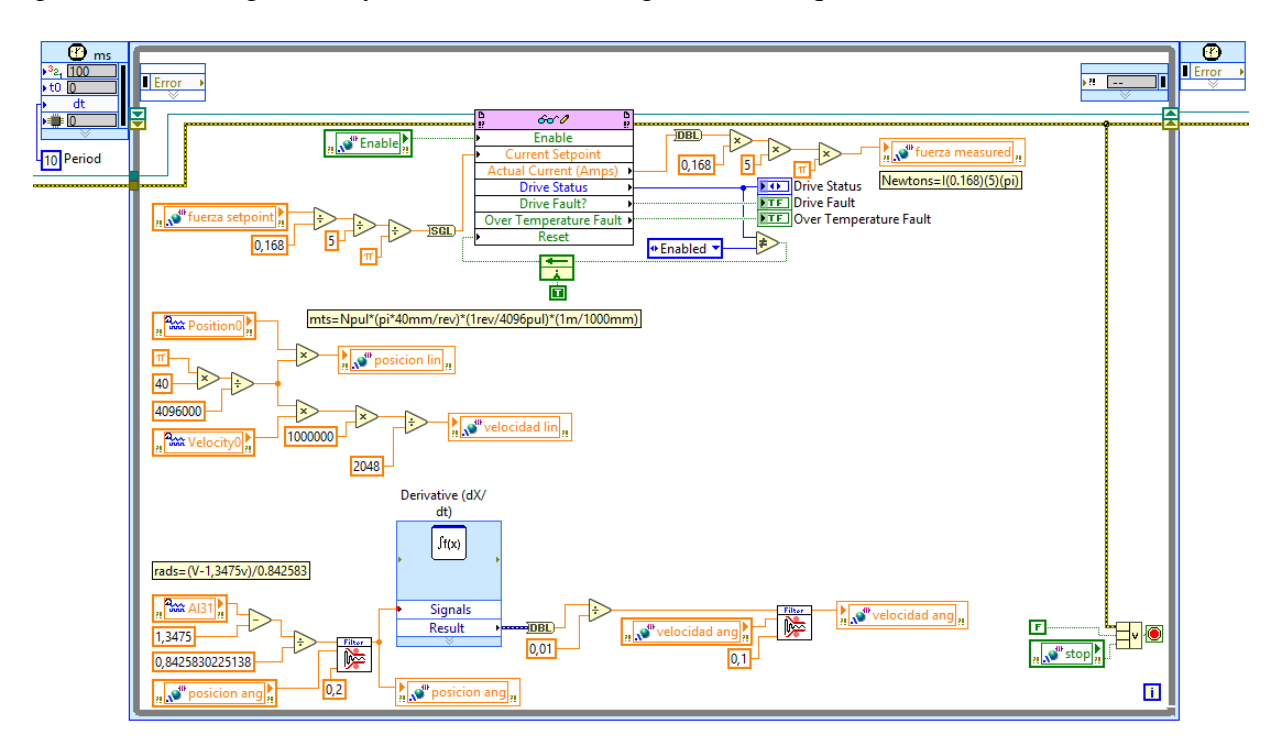

<span id="page-44-1"></span>*Figura 12 Diagrama de bloques parte a.*

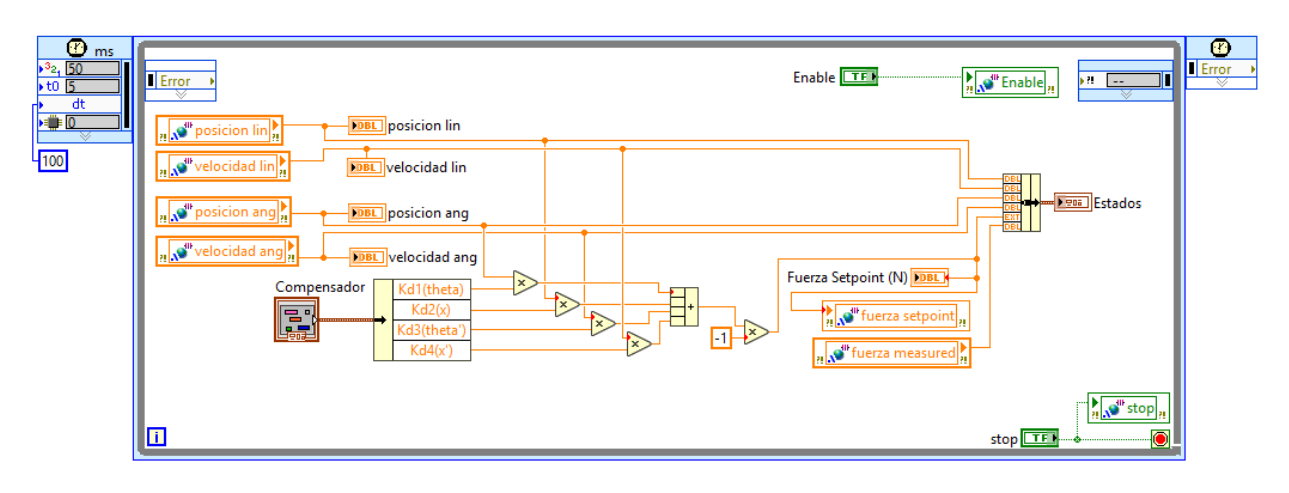

*Figura 13 Diagrama de bloques parte b.*

<span id="page-45-0"></span>El programa consta de dos ciclos, uno para la comunicación con el módulo compact RIO, y otro para el algoritmo de control por variables de estado, diseñado en este protocolo. Cada uno de los ciclos tiene realiza su fusión en intervalos de tiempo.

El primero de los ciclos, con un periodo de 10 ms, se encarga de la obtener las variables medidas por los sensores del PICM, y procurar la señal de control calculada al mismo. En la figura 14 se muestra la parte del código que establece la comunicación con el compact RIO del lado izquierdo, y la parte que se encarga de lidiar con los mensajes de error y cierre de la comunicación del lado derecho. Parte del código trabaja con un sub "*instrumento virtual*" (VI), que se encarga de controlar la corriente del motor del PICM. Esta sección se programa en FPGA y ocupa las variables de: inductancia del motor, resistencia del motor, bus de voltaje, frecuencia de reloj del FPGA, y frecuencia del ciclo de la corriente. Su función se describe a continuación,

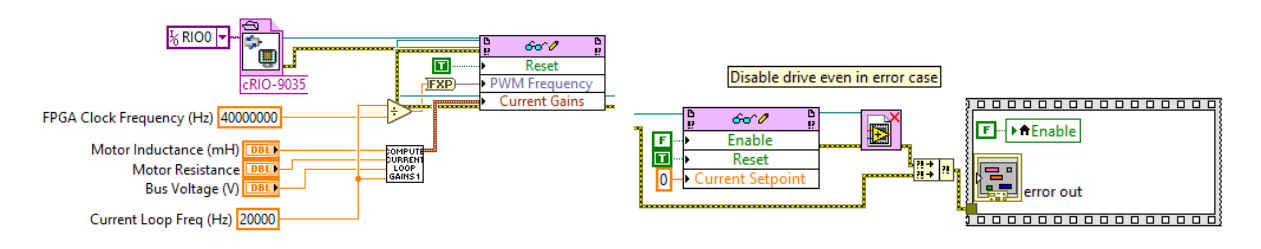

*Figura 14 Código de inicio de comunicación, cierre, y manejo de errores.*

<span id="page-45-1"></span>En el primer ciclo del programa se encuentra el sub VI que controla la corriente que le llega al motor. En la figura 15 se muestra su diagrama a bloques. El propósito es garantizar que el motor reciba brinde la fuerza calculada en el algoritmo de control al PICM. Este código utiliza

las variables del motor establecidas durante el inicio de la comunicación, está programado en FPGA y corre en el módulo NI 9505. Es un control proporcional integral que mantiene la corriente deseada en el motor del PICM.

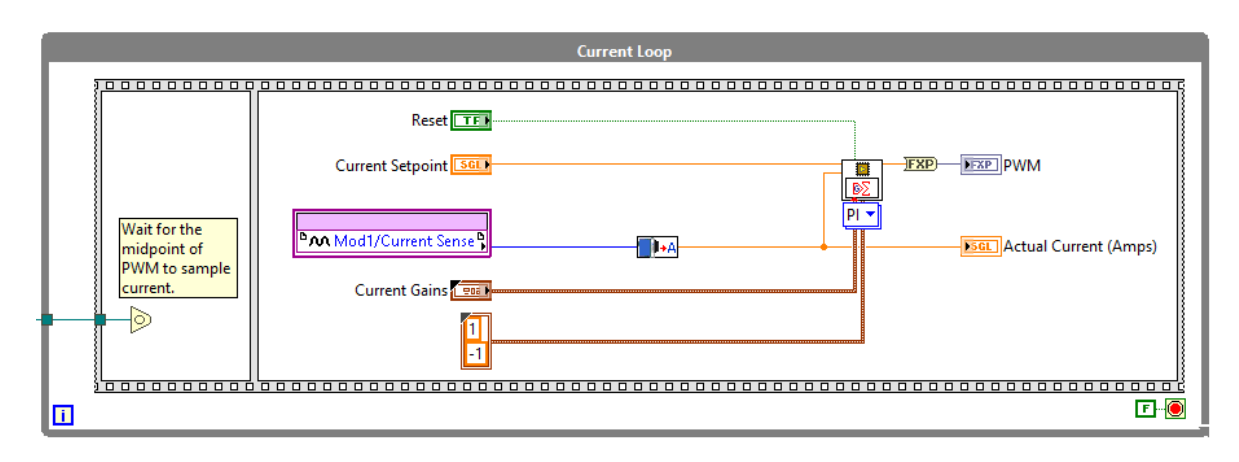

*Figura 15 Sub VI para controlar la corriente del motor.*

<span id="page-46-0"></span>Este módulo requiere la corriente en amperios para el control del motor, no obstante; el sistema de control desarrollado proporciona la fuerza horizontal en newtons. Para que el algoritmo funcione se hace la relación entre fuerza y corriente. Partiendo de la constante de torque del motor se tiene (158):

$$
T = F \frac{P}{2\pi\eta} \tag{158}
$$

donde:

- $T$  es el torque del motor (N⋅m).
- $F$  es la fuerza horizontal (m).
- P es el paso del motor. La cantidad avanzada en metros en una vuelta (m).
- $\eta$  es la eficiencia del motor y se asume con un valor de 1.

 $P/2\pi$  es el paso del motor por revolución. Sin embargo; como el motor está acoplado al eje de las ruedas de tracción, mediante una banda y engranes, la relación no es directa. El fabricante da una relación de 1 a 5 por lo que  $P$  queda de la manera:

$$
P = \frac{b}{5} \tag{159}
$$

donde:

- b es el perímetro de las llantas, de un valor de 0.2 m según la hoja de datos del modelo físico.

La relación entre corriente y torque es:

$$
T = k_t \times I \tag{160}
$$

donde:

- $k_t$  es la constante de torque del motor, y vale 0.0168  $\frac{N \cdot m}{Amp}$ .
- $-$  *l* es la corriente del motor (Amp).

Si se despeja a la fuerza de (158):

$$
F = \frac{2\pi \times T}{P} \tag{161}
$$

ahora sustituyendo T y P con (158) y (159) respectivamente:

$$
F = \frac{2\pi \times I \times 5}{b} \tag{162}
$$

Sustituyendo los datos se tiene:

$$
F = \frac{2\pi \times I \times 0.0168 \times 5}{0.2}
$$
 (163)

y simplificando se llega a:

$$
F = I(0.168)(5\pi) \tag{164}
$$

Como la corriente está en amperios el resultado quedará en newtons, por lo que esta es la relación entre fuerza y corriente. Para implementar esta transformación en el código, la corriente se multiplica por  $0.168 * 5\pi *$  y viceversa para volver a Newtons. La variable, "fuerza setpoint" en newtons es calculada por el algoritmo de control, y transformada para que el módulo compact RIO la entregue al driver del motor. El módulo también entrega una señal de retroalimentación, en forma de corriente, que se transforma para tener su lectura en forma de torque. En la figura 16 se muestra esta convergencia.

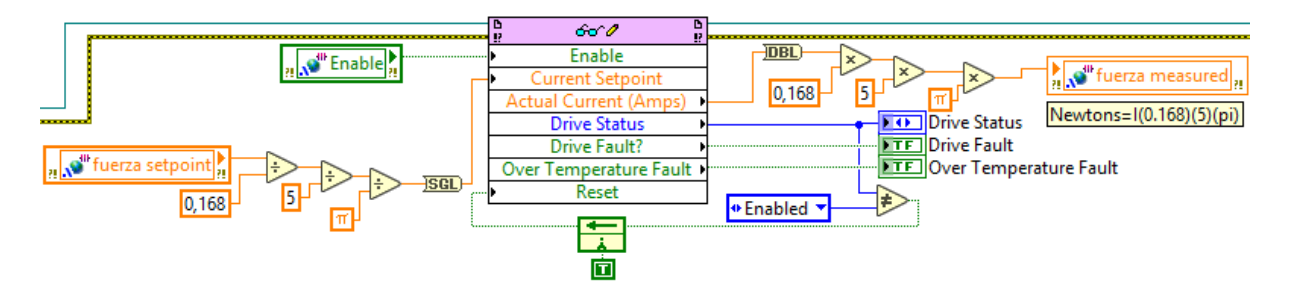

*Figura 16 Código de torque a corriente.*

<span id="page-48-0"></span>Para obtener la lectura de la posición lineal se usa la fórmula:

$$
x = N_p \times \frac{P}{ppr} \tag{165}
$$

donde:

- $\cdot$   $\alpha$  es la posición lineal en metros.
- $N_p$  número de pulsos del encoder (pulsos).
- $P$  es el perímetro del disco en el encoder (m/rev).
- *ppr* pulsos por revolución del encoder (pulsos/rev.).

El perímetro se define como:

$$
P = 2\pi \times r \tag{166}
$$

donde r es el radio medido en metros.

Según la hoja de datos el radio es de 0.02 m y hay 4096 pulsos en una revolución. Sustituyendo (166) en (165) se tiene:

$$
x = N_p \times \frac{2\pi \times r}{ppr} \tag{167}
$$

Al sustituir por sus respectivos valores se llega a:

$$
x = N_p \cdot \frac{2 \times \pi \times 0.02}{4096}
$$
 (168)

y finalmente simplificando se obtiene la relación:

$$
x = N_p \cdot \frac{0.04 \times \pi}{4096}
$$
 (169)

Para implementar esta relación en el código, el número de pulsos leído es multiplicado por 40π y divido entre 4096000. Esto es porque en una revolución completa se recorren  $40\pi$  mm, y hay 4096 pulsos por vuelta. Para pasar el dato a metros todo se divide ente 1000.

En el caso de la velocidad lineal, se sabe que la velocidad se obtiene de dividir distancia sobre tiempo y se acaba de deducir la relación entre número de pulsos y distancia. Para obtener la velocidad en metros sobre segundo entonces, se parte de la relación:

$$
dx = \frac{NP_T}{\delta t} \tag{170}
$$

donde

- $dx$  es la velocidad lineal (m).
- $NP_T$  distancia recorrida en el tiempo  $\delta t$  (metros).
- $\delta t$  base de tiempo de la velocidad (seg)

Como el programa está configurado con una base de tiempo de 2048 μs, y  $NP_T$  es la cantidad en metros que se recorrieron en ese tiempo, la relación queda como:

$$
dx = \frac{NP_T}{2048} \times \frac{1 \times 10^6}{1}
$$
 (171)

Esta ecuación se muestra en la figura 17 donde se observa la obtención de estas variables.

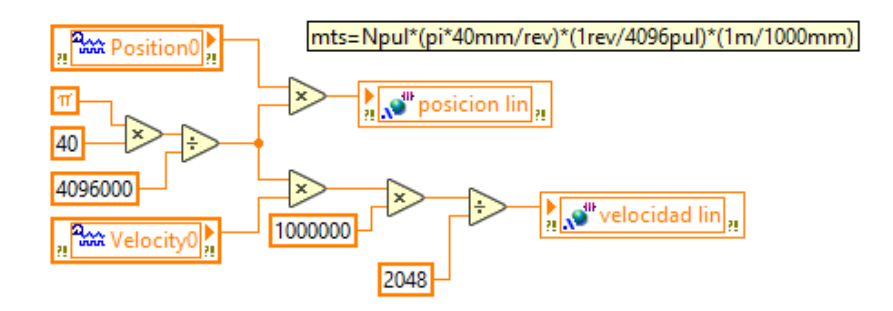

*Figura 17 código de velocidad y posición lineal.*

<span id="page-49-0"></span>La posición angular se deriva de la siguiente ecuación:

$$
\theta = \frac{(V - b)R}{V_m} \tag{172}
$$

donde:

V voltaje es el valor leído del potenciómetro.

- b es el valor de voltaje cuando la posición del péndulo fijado al potenciómetro está en cero radianes (Volts).
- Vm voltaje de alimentación del potenciómetro (Volts).
- $R$  resolución (rad).

El voltaje varía con la resistencia del potenciómetro que sirve de sensor para esta parte. Como el potenciómetro está conectado a una fuente de 5 v, y tiene una resolución de 340 graduaciones, la equivalencia entre voltaje leído y radianes se obtiene de dividir 5 v entre 340 y multiplicar el resultado por 180 entre π. Sin embargo; como el sistema diseñado considera al valor cero de  $\theta$  en el centro de la escala del potenciómetro, la señal de voltaje debe ser restada un factor de 1.3475, que equivale al voltaje que el potenciómetro leería en el valor de  $\theta$  igual a cero. Al sustituir estas relaciones se tiene:

$$
\theta = \frac{(V - 1.3475)340 * \left(\frac{\pi}{180}\right)}{5} \tag{173}
$$

Esto se simplifica a:

$$
\theta = \frac{(V - 1.3475)}{0.842583}
$$
\n(174)

La ecuación (174) es implementada en el código para obtener la posición angular. La señal de posición angular es sometida a una derivación para obtener a la variable de velocidad angular que es dividida entre su base de tiempo de 10 ms. Ambas señales son filtradas para reducir el ruido, ya que este interfiere con la función del compensador. En la figura 18 se muestra esta sección del código.

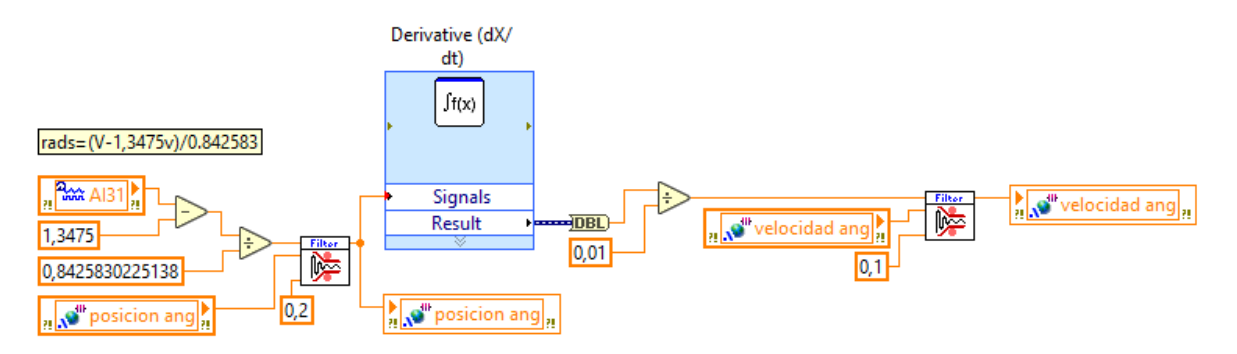

<span id="page-50-0"></span>*Figura 18 Código de velocidad y posición angular.*

Una vez que todas las variables de estado han sido obtenidas en sus unidades correspondientes, es turno del compensador. En la figura 19 se muestra el código del algoritmo de control que lo implementa. Como se explicó en el capítulo previo, cada una de las ganancias son escritas por el usuario desde el panel frontal. Dichas ganancias fueron calculadas en este protocolo. El código implementa este algoritmo de control multiplicando las variables de los estados por sus respectivas ganancias, la posición lineal se multiplica por la ganancia de la posición lineal, la posición angular por la ganancia de la posición angular, y así respectivamente. Una vez que se tiene el resultado de todos los productos, estos se suman y se entregan a la parte del algoritmo que se encarga de la comunicación con el compact RIO en forma de el torque necesario para controlar al sistema.

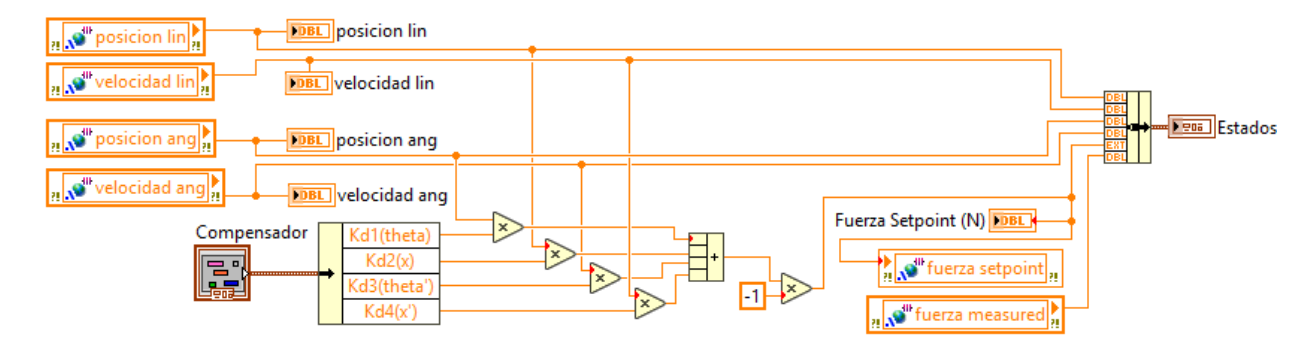

*Figura 19 Código del compensador.*

<span id="page-51-0"></span>El programa cargado en el compact rio, recibe el valor de voltaje y frecuencia del módulo conectado al encoder del modelo mecánico. Esta señal es transformada a su equivalente en metros y en metros sobre segundo. El valor de voltaje, leído del potenciómetro por el módulo conversión analógico digital, es transformado a posición angular, medido en radianes. La posición angular se deriva con respecto del tiempo para obtener la velocidad angular en radianes sobre segundo. Estas cuatro variables obtenidas, son las variables de estado del PICM y se multiplican a sus respectivas ganancias, establecidas por el usuario desde el panel de control. Para finalizar se suman los resultados y se entregan al módulo que controla al actuador como una señal de torque en newtons.

#### **Validación.**

#### <span id="page-52-1"></span><span id="page-52-0"></span>**Experimentales.**

Una vez terminado el programa, el cuál fue programado usando un tiempo de muestro de cien milisegundos, se hicieron las pruebas físicas para validar la veracidad del compensador. La figura 20 muestra los resultados de la primera prueba. En esta gráfica se observa que la posición lineal del carrito no inicia en cero, sin embargo, una vez que el ángulo se estabiliza cerca de cero, en carrito se detiene.

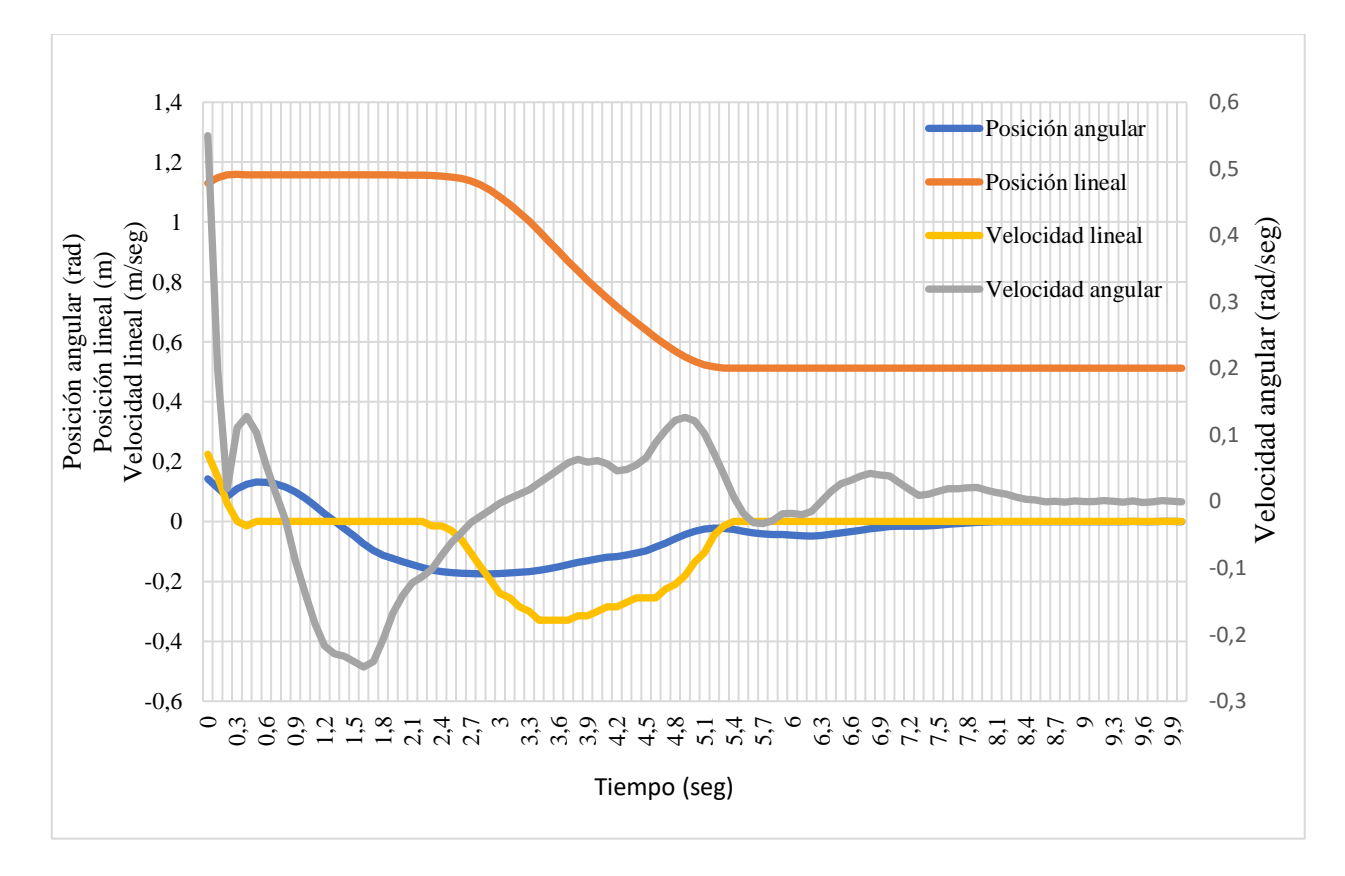

#### *Figura 20 Prueba física uno.*

<span id="page-52-2"></span>En la figura 21 se observa que carrito esta vez inicia en un valor negativo cerca de los treinta centímetros, mientras que el ángulo del péndulo está ligeramente del lado positivo. La posición angular comienza a tener un desplazamiento positivo, mientras su velocidad aumenta,

de esto se duce que el péndulo está cayendo. El carrito tiene entonces un desplazamiento lineal que se contrapone a la caída del péndulo.

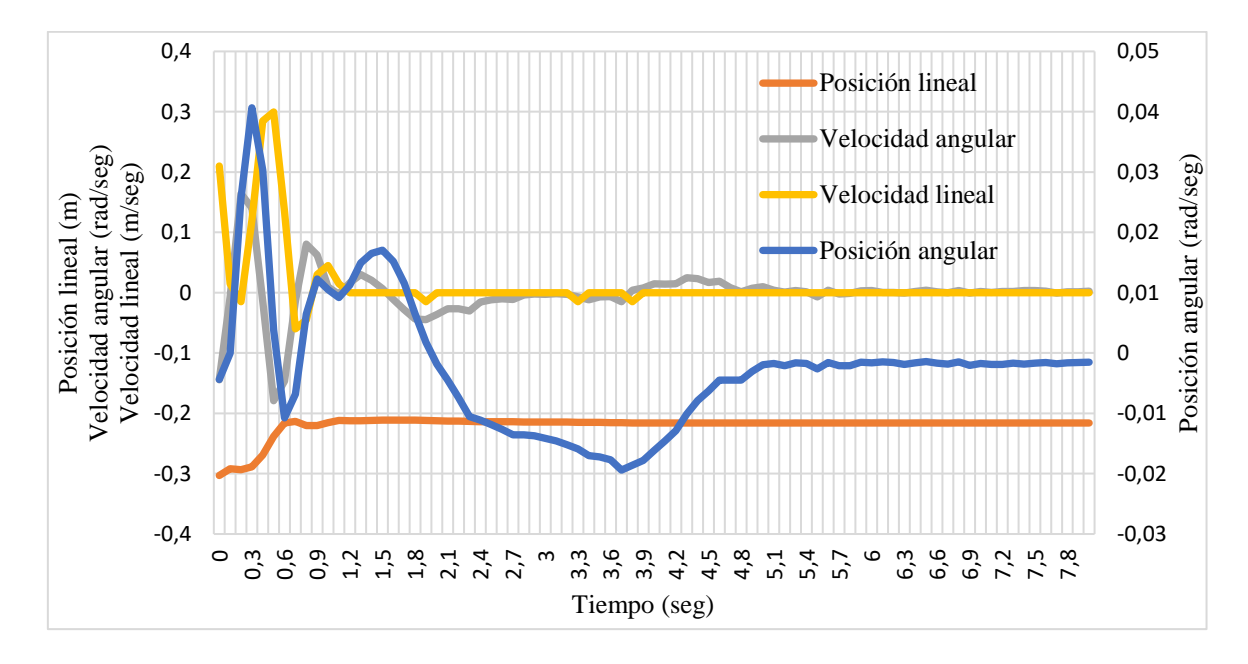

#### *Figura 21 Prueba física dos.*

<span id="page-53-0"></span>En la figura 22 se aprecia con mayor claridad que aun cuando la posición lineal no se establece en cero, el sistema puede alcanzar a estabilizarse. Esto parece ser resultado de que la ganancia del compensador, que corresponde a la posición lineal es cero. El carro no necesita estar donde inició para evitar que el péndulo caiga.

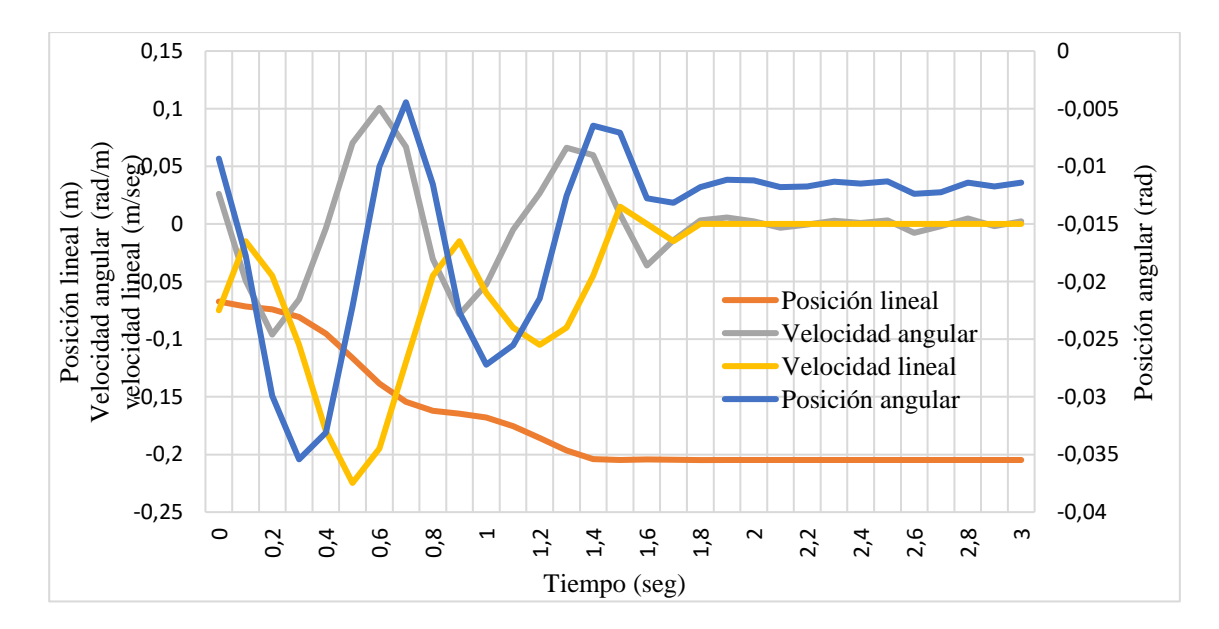

<span id="page-53-1"></span>*Figura 222 Prueba física tres.*

La figura 23 muestra la prueba número cuatro, en la cual se muestra un caso donde la posición del carrito si regresa al valor de cero. En esta prueba se observa como el carro se opone a la caída del péndulo, balanceándolo de un lado a otro hasta que logra estabilizarlo en su posición de equilibrio. De esta gráfica resalta cómo los sobrepasos de la respuesta van perdiendo amplitud durante el tiempo transitorio. El sistema alcanza a estabilizarse y una vez más el carrito vuelve a la posición cero.

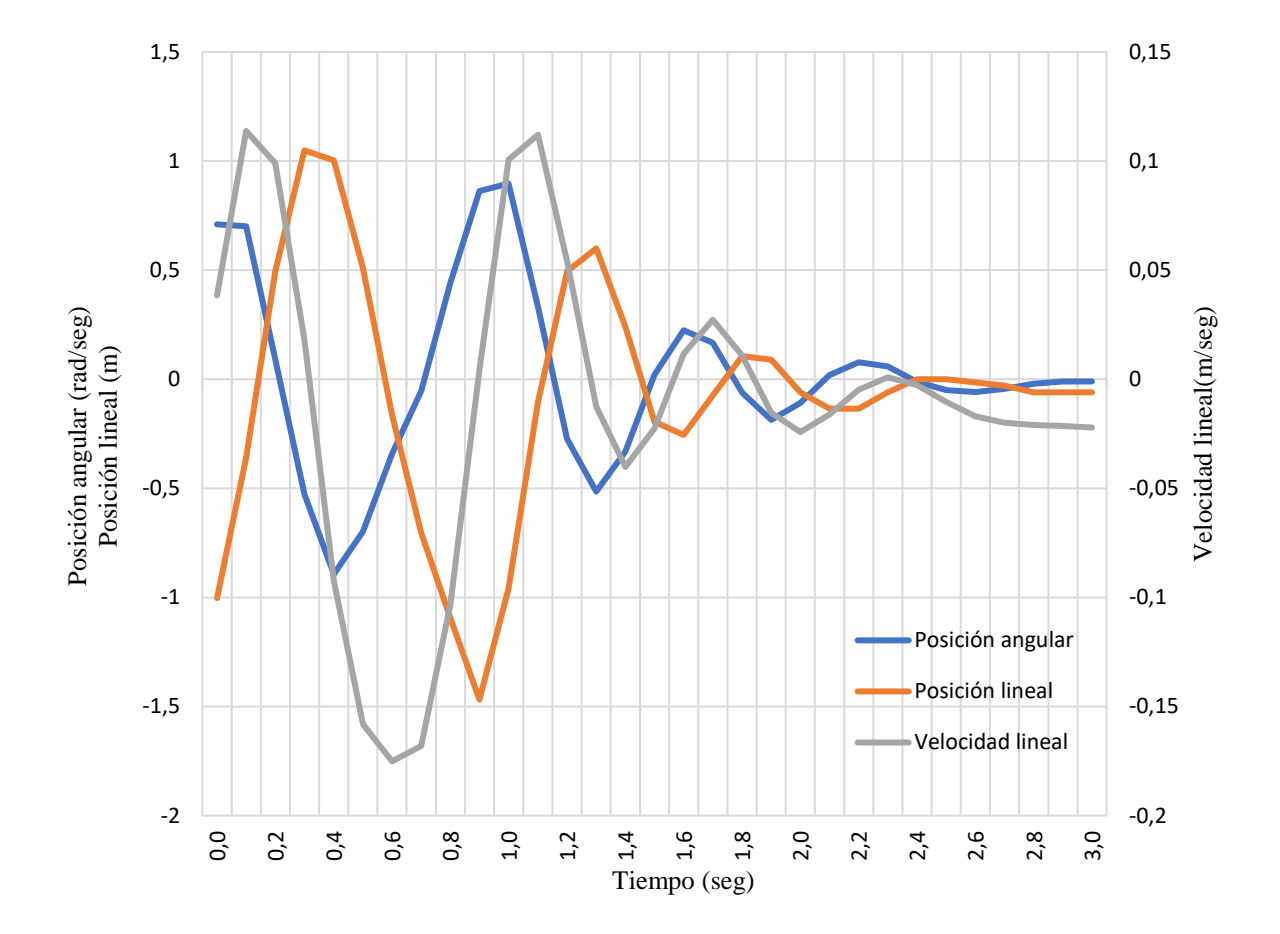

<span id="page-54-0"></span>*Figura 23 Prueba experimental cinco.*

#### **Conclusiones**

<span id="page-55-0"></span>El método de control por compensador, utilizando una retroalimentación de estados completa, resulta parcialmente efectivo para el problema planteado. En efecto, el sistema puede alcanzar la estabilidad en el punto de equilibrio, pero solo si las perturbaciones sufridas por la planta son pequeñas. Esto es porque el método utilizado, trata al modelo como una aproximación lineal. Esto es efectivo cerca del punto de equilibrio, pero ineficiente cuando las perturbaciones so n suficientes para sacar al sistema de la zona donde su comportamiento es lineal.

Los polos propuestos en el desarrollo del problema técnicamente no cumplen la condición de ubicación de polos que reglamenta el método discreto. Esto es porque el método trata de colocar a todos los polos dentro del círculo unitario, sugiriendo que el sistema aumenta su estabilidad entre más cerca de cero se ubiquen los polos. Para el caso probado, uno de los polos fue ubicado exactamente en uno, es decir en el límite de estabilidad. La razón detrás de esta ubicación fue que, al colocar un polo en uno, la ganancia de posición lineal se volvía cero. Al volverse cero la ganancia de posición lineal, el sistema ya no debe controlar a dicha posición en cero, lo cual permite que se concentre en la poción y velocidad angular, y la velocidad lineal. En otras palabras, hace que el sistema solo se preocupe porque el péndulo esté en equilibrio, sin importar donde se encuentre el carro.

Otro motivo de la selección de los polos elegidos fue el hecho de grandes valores de ganancias, aunque funcionaban en las simulaciones, donde no había perturbaciones imprevistas, provocaban que el sistema real se inestabilizara. La razón detrás de esto es que el sistema real tenía ruido, y las altas ganancias amplificaban ese ruido, sacando al sistema de la estabilidad. Entre más cerca se ubica a los polos de cero, más aumentan las ganancias y más inestable se vuelve el sistema real.

Limitaciones en la potencia que podía entregar el sistema real, y medidas de seguridad de hardware, también ponen una limitante entre lo que se puede simular y lo que se puede realizar. Si la fuerza entregada es demasiado alta el motor se apaga, si no lo es lo suficiente, no avanza.

#### **Bibliografía**

- <span id="page-56-0"></span>Chaturvedi, D. a. (2008). Generalized Neuron Based Control of the Inverted. *XXXII NATIONAL SYSTEMS CONFERENCE* (pp. 730-733). NSC.
- Fantoni, I. a. (2002). *Non-linear control for underactuated mechanical systems.* Great Britain: Springer.
- J.M., C. (2010). On the Controllability of Nonlinear Partial Differential Equations. *PROCEEDINGS*, 238- 264.
- Kelly, R. V. (2005). *Control of robot manipulators in joint space.* London: Springer.
- Kuo, B. C. (1996). *Sistemas de control automático (7ma ed.).* Prentice-Hall Hispanoamericana.
- Muskinja, N. a. (2006). Swinging up and stabilization of a real inverted pendulum. *Industrial Electronics, IEEE*, 53(2):631 – 639.
- NI. (2016). *User Manual NI cRIO-9035.* NI.
- Ogata, K. (2002). *Modern Control Engineering (4th ed.).* Prentice-Hall, Inc.
- Tewari, A. (2002). *Modern Control Design With MATLAB and SIMULINK.* England: JOHN WILEY & SONS, LTD.
- Wells, D. A. (1972.). *Teoría y problemas de dinámica de Lagrange.* McGraw-Hill,: Colombia.
- Yoshida. (1999). Swing-up control of an inverted pendulum by energy-based methods. 6:4045-4047 vol. 6.